# The attachfile2 package

### Heiko Oberdiek<sup>∗</sup>

### 2024-01-18 v2.12

#### Abstract

This package can be used to attach files to a PDF document. It is a further development of Scott Pakin's package attachfile for pdfTFX. Apart from bug fixes, package attachfile2 adds support for dvips, some new options, gets and writes meta information data about the attached files.

### Contents

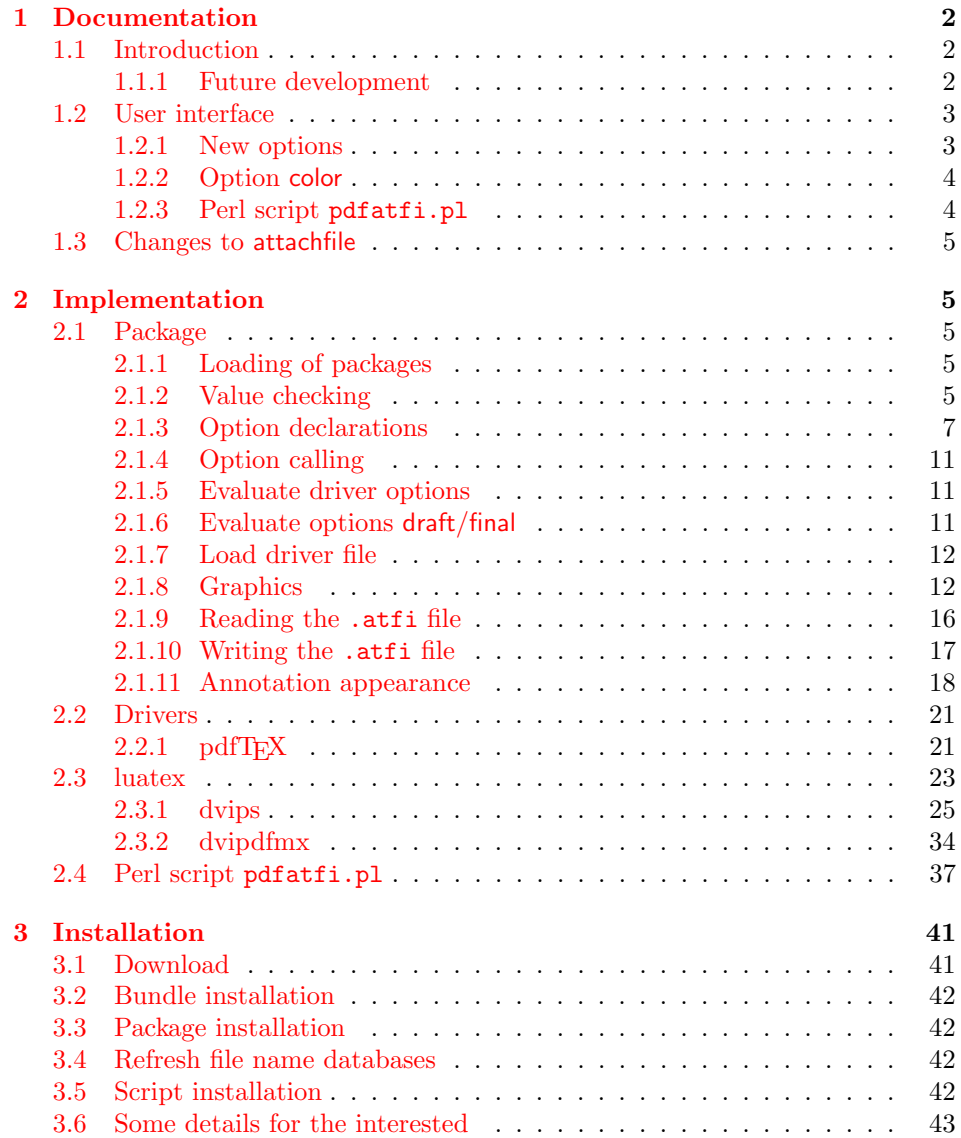

<sup>∗</sup>Please report any issues at <https://github.com/ho-tex/attachfile2/issues>

#### [4 References](#page-42-1) 43

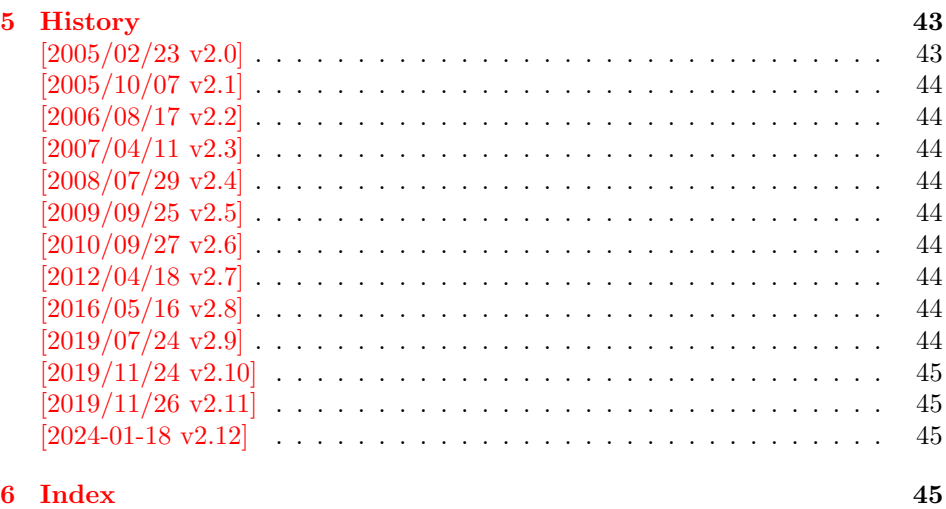

### <span id="page-1-0"></span>1 Documentation

#### <span id="page-1-1"></span>1.1 Introduction

The PDF format  $([3])$  $([3])$  $([3])$  allows the inclusion of files inside the PDF document. The included files can be bound to an annotation on a page. Or they can be recorded in a sorted list of embedded files. The packages attachfile or attachfile2 follow the first approach, package embedfile uses the latter method.

#### <span id="page-1-2"></span>1.1.1 Future development

My dream is a large package that merges the features of all these packages meantioned before:

- Files can be attached to a page.
- Files can be attached to the document.
- An easy user interface for simple, common tasks and beginners.
- An interface for the advanced users that want to setup every detail.
- Support of many drivers (pdftex, dvips, dvipdfm,  $\dots$ ).
- $\bullet$  ...

However, I have not managed to take the time for this project. Instead:

- First I experimented with package attachfile, adding driver support, fixing bugs, .... The result is currently named as attachfile2. It uses an external script to get file properties (size, date, checksum, ...).
- In order to avoid an external program for getting basic file properties I provided a patch "EscapeAndOther" for pdfTeX that was accepted for version 1.30.
- Package embedfile closes a gap left by the packages for attaching files and allows the embedding of files to the document. Also it makes use of the new primitives of pdfT<sub>E</sub>X.

Until this future becomes true, I provide the intermediate step attachfile2 at its current state. There are many things to do:

2

- Documentation, documentation, ...
- Improving portability of the Perl script pdfatfi.pl (Windows, non-GNU, . . . ).
- Comfortable program for extracting embeddd files.
- Embedding files to the document, see package embedfile.
- Additionally use featurs of pdfTFX 1.30. With a recent pdfTFX the Perl script step is then obsolete.
- GoToE links.
- Layout of PinPush, especially the tip does not scale well.
- Driver for dvipsone, similar to dvips, changes:
	- coordinate transformation need to be fixed here, hdvipson.def contains:

/DvipsToPDF { 65781 div } def /PDFToDvips { 65781 mul } def

- Syntax for \special: hdvipson.def contains both \special{! #1} and \special{headertext= #1}. Are bothe the same?
- File name conversion, see PDF specification:

c:\somewhere\foobar.txt  $\rightarrow$  /c/somewhere/foobar.txt

- Option scale for icons?
- Compatibility for plain T<sub>E</sub>X.
- ToDos for atfidvips.def.

### <span id="page-2-0"></span>1.2 User interface

Basically this package attachfile2 follows the user interface of package attachfile, look into its documentation ([\[1\]](#page-42-5)).

### <span id="page-2-1"></span>1.2.1 New options

- Driver options dvips, pdftex, dvipdfmx and xetex that is an alias for dvipdfmx.
- Option driverfallback specifies a DVI driver if the driver cannot be detected automatically.
- New options final and draft.
- New option scale for scaling the annotation rectangle.
- Option nofiles for controlling the generation of the auxiliary file .atfi.
- New option ucfilespec for file names with characters outside ASCII (PDF 1.7).
- New option locked to set the Locked flag.

#### <span id="page-3-0"></span>1.2.2 Option color

Package attachfile's option color only understands explicit RGB values as three space separated real numbers in the range from 0 to 1.

This package attachfile2 extends the syntax. The usual color specifications of packages color or xcolor may be used. The latter one requires that package xcolor is loaded. Without package xcolor a limited range of explicit color specifications are supported, the color models rgb and gray (and cmyk if package hyperref's option pdfversion is set to 1.7 or greater.

Example without package xcolor:

```
\documentclass{article}
\usepackage[color={1 0 .5}]{attachfile2}
% Spaces in option values in \usepackage or \documentclass
% must be protected by curly braces. Otherwise LaTeX strips
% the spaces and the package would see 'color=10.5'.
% This protection is not necessary for \attachfilesetup.
\attachfilesetup{color=1 0 .5}
\attachfilesetup{color=[rgb]{1,0,.5}}
\attachfilesetup{color=[gray]{.5}}
```
The following example with package xcolor shows additional color specifications:

```
\documentclass{article}
\usepackage{xcolor}
\definecolor{attachfilecolor}{cmyk}{.1,.2,.3,.4}
\usepackage{color=red}{attachfile2}
\attachfilesetup{color=red}
\attachfilesetup{color=attachfilecolor}
```
For experts. If the color is used in annotations, the color is converted with the help of package xcolor to RGB. PDF versions 1.7 or later also understand color models Gray and CMYK. The PDF version is detected if the experimental option pdfversion of package hyperref is used, example:

```
\documentclass{article}
\usepackage[pdfversion=1.7]{hyperref}
\usepackage{attachfile2}
```
However, currently only driver pdftex also supports the actual setting of the PDF version in the output PDF file.

#### <span id="page-3-1"></span>1.2.3 Perl script pdfatfi.pl

This package also tries to get and add meta information data, such as file size, file date, checksum,  $\dots$  As package embedfile shows the new features of pdfT<sub>E</sub>X 1.30 are very useful for getting this kind of data. Since version 2.6 these data are used if available.

For older versions of pdfT<sub>E</sub>X and X<sub>T</sub>T<sub>E</sub>X the Perl script pdfatfi.pl is provided to get this data. The use of the Perl script is not mandatory. This data can be shown by PDF viewers, but they are not a requirement of the PDF specification.

Package attachfile2 and the Perl script communicate via an auxiliary file with file extension .atfi. The script is used between two LATEX runs and updates the auxiliary file, example for dvips:

```
latex test
pdfatfi test
latex test
dvips test
ps2pdf test.ps test.pdf
```
### <span id="page-4-0"></span>1.3 Changes to attachfile

Some of the changes I can remember:

- Support for dvips.
- Support for dvipdfmx/ $X_{\overline{A}}T_{\overline{E}}X$ .
- Setting and filling the /Param entry for files (file date, file size,  $\dots$  ).
- Perl script pdfatfi.pl.
- New options.
- Bug fixes.
- $\bullet$  ...

### <span id="page-4-1"></span>2 Implementation

#### <span id="page-4-2"></span>2.1 Package

```
1 ⟨∗package⟩
```

```
2 \NeedsTeXFormat{LaTeX2e}
```
- <span id="page-4-24"></span>\ProvidesPackage{attachfile2}%
- [2024-01-18 v2.12 Attach files into PDF (HO)]%

#### <span id="page-4-3"></span>2.1.1 Loading of packages

- <span id="page-4-25"></span>\RequirePackage{iftex}[2019/11/07]
- <span id="page-4-26"></span>\RequirePackage{keyval}
- <span id="page-4-27"></span>\RequirePackage{color}
- <span id="page-4-28"></span>\RequirePackage{infwarerr}[2010/04/08]
- <span id="page-4-29"></span>\RequirePackage{ltxcmds}[2010/04/26]
- <span id="page-4-30"></span>\RequirePackage{kvoptions}[2009/07/21]
- <span id="page-4-31"></span>\RequirePackage{pdftexcmds}[2010/04/01]
- <span id="page-4-32"></span>\RequirePackage{pdfescape}[2007/11/11]

<span id="page-4-33"></span>Package hyperref is needed because of \pdfstringdef. \RequirePackage{hyperref}

<span id="page-4-34"></span>\RequirePackage{hycolor}[2008/07/29]

#### <span id="page-4-4"></span>2.1.2 Value checking

### <span id="page-4-21"></span>\atfi@Match

<span id="page-4-22"></span><span id="page-4-20"></span><span id="page-4-19"></span><span id="page-4-18"></span><span id="page-4-17"></span><span id="page-4-16"></span><span id="page-4-15"></span><span id="page-4-14"></span><span id="page-4-13"></span><span id="page-4-12"></span><span id="page-4-11"></span><span id="page-4-10"></span><span id="page-4-9"></span><span id="page-4-8"></span><span id="page-4-7"></span><span id="page-4-6"></span><span id="page-4-5"></span> \ltx@IfUndefined{pdfmatch}{% \def\atfi@Match#1#2#3#4#5{}% }{% \def\atfi@Match#1#2#3{% \begingroup \edef\^{\ltx@backslashchar\string^}% \edef\.{\ltx@backslashchar.}% \let\#\ltx@hashchar 23 \edef\[{\ltx@backslashchar[}% ]] \edef\\${\ltx@backslashchar\$}% \let\%\ltx@percentchar 26 \edef\&{\string&}% 27 \edef\({\ltx@backslashchar(}% \edef\){\ltx@backslashchar)}% \edef\|{\ltx@backslashchar|}% \edef\\*{\ltx@backslashchar\*}% \edef\+{\ltx@backslashchar+}% \edef\?{\ltx@backslashchar?}% \edef\{{\ltx@backslashchar\ltx@leftbracechar}% \edef\}{\ltx@rightbracechar}% \edef\\{\ltx@backslashchar\ltx@backslashchar}%

<span id="page-5-25"></span><span id="page-5-24"></span><span id="page-5-23"></span><span id="page-5-22"></span><span id="page-5-21"></span><span id="page-5-20"></span><span id="page-5-19"></span><span id="page-5-18"></span><span id="page-5-17"></span><span id="page-5-16"></span><span id="page-5-15"></span><span id="page-5-14"></span><span id="page-5-13"></span><span id="page-5-12"></span><span id="page-5-11"></span><span id="page-5-10"></span><span id="page-5-9"></span><span id="page-5-8"></span><span id="page-5-7"></span><span id="page-5-6"></span><span id="page-5-5"></span><span id="page-5-4"></span><span id="page-5-3"></span><span id="page-5-2"></span><span id="page-5-1"></span><span id="page-5-0"></span>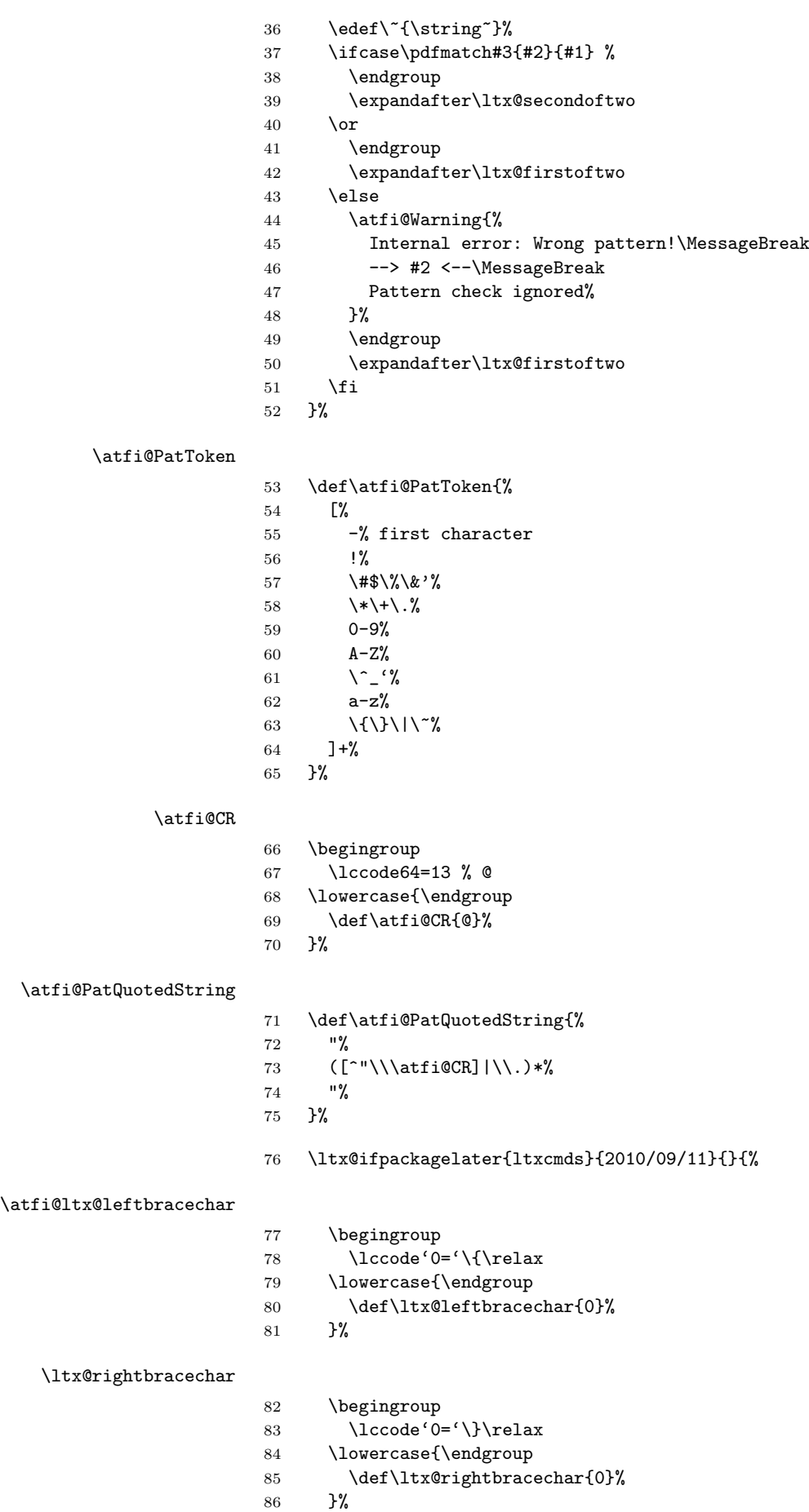

 }% }

#### <span id="page-6-19"></span>\atfi@Warning

```
89 \def\atfi@Warning{\PackageWarning{attachfile2}}
```
#### <span id="page-6-0"></span>2.1.3 Option declarations

```
90 \SetupKeyvalOptions{%
91 family=AtFi,%
92 prefix=atfi@%
93 }
```
#### <span id="page-6-16"></span>\atfi@setup

<span id="page-6-29"></span>\def\atfi@setup{\setkeys{AtFi}}

Options draft and final.

```
95 \DeclareBoolOption{draft}
96 \DeclareComplementaryOption{final}{draft}
 Option mimetype.
```
#### <span id="page-6-6"></span>\atfi@mimetype

\def\atfi@mimetype{}

```
98 \define@key{AtFi}{mimetype}{%
99 \edef\atfi@mimetype{#1}%
100 \ifx\atfi@mimetype\ltx@empty
101 \else
102 \atfi@Match\atfi@mimetype{%
103 ^(application|audio|image|model|text|video|x-\atfi@PatToken)%
104 /%
105 ([a-z\,-\+1.0-9]+)\%106 (; ?\atfi@PatToken=(\atfi@PatToken|\atfi@PatQuotedString))*$%
107 }{icase}{}{%
108 \atfi@Warning{%
109 Invalid value '\atfi@mimetype'\MessageBreak
110 of option 'mimetype'.\MessageBreak
111 Value is discarded%
112 }%
113 \let\atfi@mimetype\ltx@empty
114 }%
115 \fi
116 \ifx\atfi@mimetype\ltx@empty
117 \else
118 \EdefEscapeName\atfi@mimetype{\atfi@mimetype}%
119 \edef\atfi@mimetype{/Subtype/\atfi@mimetype}%<br>120 \fi
    \chi_{\texttt{fi}}121 }
  Option icon
122 \define@key{AtFi}{icon}{%
123 \def\atfi@icon{/Name/#1}%
124 \def\atfi@icon@icon{#1}%
125 }
126 \atfi@setup{icon=PushPin}
  Option color
127 \define@key{AtFi}{color}{%
128 \HyColor@AttachfileColor{#1}%
129 \atfi@color@tex\atfi@color@inline\atfi@color@annot
130 {attachfile2}{color}%
131 }
132 \atfi@setup{color=1 0.9255 0.7765}
```
time options timezone and date

#### <span id="page-7-9"></span>\atfi@pad@ii

```
133 \def\atfi@pad@ii#1{%
134 \ifnum#1>9 %
135 \number#1%
136 \else
137 0\number#1%
138 \fi%
139 }
```
#### <span id="page-7-19"></span>atfi@timezone

<span id="page-7-20"></span>\let\atfi@timezone\ltx@empty

<span id="page-7-21"></span>\define@key{AtFi}{timezone}{\def\atfi@timezone{#1}}

#### <span id="page-7-17"></span>\atfi@time

<span id="page-7-29"></span>\edef\atfi@time{\the\time}

#### <span id="page-7-3"></span>\atfi@hours

```
143 \def\atfi@hours{%
144 \numexpr\dimexpr0.01667\dimexpr\atfi@time sp\relax\relax\relax
145 }
```
#### <span id="page-7-6"></span>\atfi@minutes

<span id="page-7-4"></span>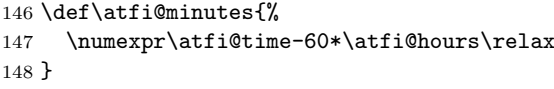

#### <span id="page-7-14"></span>\atfi@seconds

\def\atfi@seconds{0}

#### <span id="page-7-0"></span>\atfi@date

<span id="page-7-30"></span><span id="page-7-12"></span><span id="page-7-11"></span><span id="page-7-10"></span><span id="page-7-7"></span><span id="page-7-5"></span>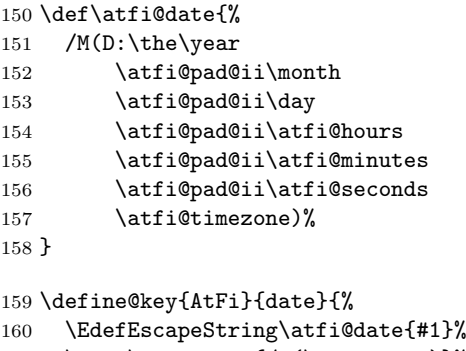

```
161 \edef\atfi@date{/M(\atfi@date)}%
162 }
```
Text options author, description, and subject

#### <span id="page-7-13"></span>\atfi@pdfstringdef

```
163 \DeclareRobustCommand{\atfi@pdfstringdef}[2]{%
164 \pdfstringdef\atfi@temp@string{#2}%
165 \edef#1{\atfi@temp@string}%
166 }
```
#### <span id="page-7-8"></span>\atfi@NoValue

<span id="page-7-26"></span>\def\atfi@NoValue{\NoValue}

#### <span id="page-8-4"></span>\atfi@DefNoValueName

```
168 \def\atfi@DefNoValueName#1#2#3{%
169 \def#1{#3}%
170 \ifx#1\atfi@NoValue
171 \let#1\ltx@empty
172 \else
173 \atfi@pdfstringdef#1{#1}%
174 \edef#1{/#2(#1)}%
175 \overline{175}176 }
```
Name for annotation to be used in GoToE actions

#### <span id="page-8-0"></span>\atfi@annotname

<span id="page-8-22"></span>\let\atfi@annotname\ltx@empty

```
178 \define@key{AtFi}{annotname}[\NoValue]{%
179 \atfi@DefNoValueName\atfi@annotname{NM}{#1}%
180 }
```
Option author.

#### <span id="page-8-2"></span>\atfi@author

\def\atfi@author{}

```
182 \define@key{AtFi}{author}[\NoValue]{%
183 \atfi@DefNoValueName\atfi@author{T}{#1}%
184 }
```
Option description.

#### <span id="page-8-7"></span>\atfi@description

```
185 \def\atfi@description{}
```

```
186 \define@key{AtFi}{description}[\NoValue]{%
187 \atfi@DefNoValueName\atfi@description{Contents}{#1}%
188 }
```
Option subject.

#### <span id="page-8-10"></span>\atfi@subject

```
189 \def\atfi@subject{}
190 \define@key{AtFi}{subject}[\NoValue]{%
191 \atfi@DefNoValueName\atfi@subject{Subj}{#1}%
```

```
192 }
```
Option print.

```
193 \DeclareBoolOption[true]{print}
```
Option zoom.

```
194 \DeclareBoolOption[true]{zoom}
```

```
Option locked.
```

```
195 \DeclareBoolOption[true]{locked}
```
Option appearance.

<span id="page-8-15"></span>\DeclareBoolOption[true]{appearance}

Option scale.

```
197 \DeclareStringOption[1]{scale}
```
Option ucfilespec.

#### <span id="page-8-11"></span>\atfi@ucfilespec

\def\atfi@ucfilespec{}

```
199 \define@key{AtFi}{ucfilespec}[1]{%
200 \def\atfi@ucfilespec{#1}%
201 \ifx\atfi@ucfilespec\ltx@empty
202 \else
203 \atfi@pdfstringdef\atfi@ucfilespec{#1}%
204 \setminusfi
205 }
  Option nofiles.
206 \DeclareBoolOption{nofiles}
  Driver options.
207 \let\atfi@driver\ltx@empty
208 \def\atfi@driver@pdftex{pdftex}
209 \def\atfi@driver@luatex{luatex}
210 \def\atfi@driver@dvips{dvips}
211 \def\atfi@driver@dvipdfmx{dvipdfmx}
212 \DeclareVoidOption{pdftex}{%
213 \ifpdf
214 \let\atfi@driver\atfi@driver@pdftex
215 \else
216 \let\atfi@driver\ltx@empty
217 \PackageError{attachfile2}{%
218 Wrong driver option 'pdftex',\MessageBreak
219 because pdfTeX in PDF mode is not detected%
220 }\@ehc
221 \overline{1}222 }
223 \DeclareVoidOption{luatex}{%
224 \let\atfi@driver\atfi@driver@luatex
225 }
226 \DeclareVoidOption{dvips}{%
227 \let\atfi@driver\atfi@driver@dvips
228 }
229 \DeclareVoidOption{dvipdfmx}{%
230 \let\atfi@driver\atfi@driver@dvipdfmx
231 }
232 \DeclareVoidOption{xetex}{%
233 \let\atfi@driver\atfi@driver@dvipdfmx
234 }
235 \DeclareStringOption{driverfallback}
```
#### <span id="page-9-15"></span>\attachfilesetup

<span id="page-9-28"></span><span id="page-9-27"></span><span id="page-9-24"></span><span id="page-9-23"></span><span id="page-9-22"></span><span id="page-9-21"></span><span id="page-9-19"></span><span id="page-9-18"></span><span id="page-9-7"></span><span id="page-9-6"></span><span id="page-9-5"></span><span id="page-9-4"></span><span id="page-9-0"></span>\DeclareRobustCommand{\attachfilesetup}[1]{\setkeys{AtFi}{#1}}

```
237 \DeclareLocalOptions{%
238 annotname,%
239 appearance,%
240 author,%
241 color,%
242 date,%
243 description,%
244 icon,%
245 mimetype,%
246 nofiles,%
247 print,%
248 scale,%
249 subject,%
250 timezone,%
251 ucfilespec,%
252 zoom,%
253 locked,%
```

```
254 }
```
#### <span id="page-10-0"></span>2.1.4 Option calling

```
Timezone setting, . . .
```
<span id="page-10-28"></span>\InputIfFileExists{attachfile.cfg}{}{}

<span id="page-10-34"></span>\ProcessKeyvalOptions\*

#### <span id="page-10-3"></span>\atfi@DisableOption

```
257 \def\atfi@DisableOption{%
258 \DisableKeyvalOption[action=error,package=attachfile2]{AtFi}%
259 }
```
#### <span id="page-10-1"></span>2.1.5 Evaluate driver options

```
260 \ifpdf
261 \ifluatex
262 \let\atfi@driver\atfi@driver@luatex
263 \else
264 \let\atfi@driver\atfi@driver@pdftex
265 \fi
266 \else
267 \ifxetex
268 \let\atfi@driver\atfi@driver@dvipdfmx
269 \else
270 \ifx\atfi@driver\ltx@empty
271 \ifx\atfi@driverfallback\ltx@empty
272 \else
273 \expandafter\let\expandafter\atfi@driver
274 \csname atfi@driver@\atfi@driverfallback\endcsname
275 \ifx\atfi@driver\atfi@driver@dvips
276 \else
277 \ifx\atfi@driver\atfi@driver@dvipdfmx
278 \else
279 \let\atfi@driver\ltx@empty
280 \PackageWarningNoLine{attachfile2}{%
281 Option 'driverfallback' with unsupported\MessageBreak
282 DVI driver (\atfi@driverfallback)%
283 }%
284 \fi
285 \sqrt{f}286 \fi
287 \ifx\atfi@driver\ltx@empty
288 \PackageWarningNoLine{attachfile2}{%
289 Driver is not specified,\MessageBreak
290 enforce draft settings%
291 }%
292 \atfi@drafttrue
293 \setminusfi
294 \fi
295 \overline{1}296 \vertfi
297 \atfi@DisableOption{pdftex}
298 \atfi@DisableOption{dvips}
299 \atfi@DisableOption{dvipdfmx}
300 \atfi@DisableOption{xetex}
301 \atfi@DisableOption{driverfallback}
```
#### <span id="page-10-33"></span><span id="page-10-30"></span><span id="page-10-21"></span><span id="page-10-18"></span><span id="page-10-9"></span><span id="page-10-8"></span><span id="page-10-7"></span><span id="page-10-6"></span><span id="page-10-5"></span><span id="page-10-4"></span><span id="page-10-2"></span>2.1.6 Evaluate options draft/final

<span id="page-10-31"></span>\notextattachfile

<span id="page-10-23"></span><span id="page-10-22"></span> \DeclareRobustCommand{\notextattachfile}[2][]{% \begingroup \atfi@setup{#1}%

```
305 \ifatfi@print
306 \leavevmode
307 \begingroup
308 \HyColor@UseColor\atfi@color@tex
309 #2\strut
310 \endgroup
311 \else
312 \sbox\ltx@zero{#2\strut}%
313 \makebox[\wd0]{}%
314 \fi
315 \endgroup
316 }
317 \atfi@DisableOption{draft}%
318 \atfi@DisableOption{final}%
319 \ifatfi@draft
320 \def\atfi@dummy@pushpin{%
321 \raisebox{-1.25bp}{\parbox[b][14bp]{24bp}{}}%
322 }%
323 \DeclareRobustCommand{\textattachfile}[3][]{%
324 \notextattachfile[{#1}]{#3}%
325 }%
326 \DeclareRobustCommand{\noattachfile}[1][]{%
327 \notextattachfile[{#1}]{\atfi@dummy@pushpin}%
328 }%
329 \DeclareRobustCommand{\attachfile}[2][]{%
330 \noattachfile[{#1}]%
331 }%
332 \expandafter\endinput
333 \fi
```
<span id="page-11-39"></span><span id="page-11-38"></span><span id="page-11-37"></span><span id="page-11-31"></span><span id="page-11-30"></span><span id="page-11-29"></span><span id="page-11-28"></span><span id="page-11-10"></span><span id="page-11-9"></span><span id="page-11-0"></span>2.1.7 Load driver file

<span id="page-11-8"></span>\input{atfi-\atfi@driver.def}

<span id="page-11-1"></span>2.1.8 Graphics

```
\atfi@acroGraph@data
```

```
335 \def\atfi@acroGraph@data{%
336 \atfi@GSAVE
337 0.5 \atfi@SETGRAYFILL
338 1.1133 0 20.7202 18.2754 \atfi@RECTFILL
339 0 \atfi@SETFLAT
340 0.5 \atfi@SETLINEWIDTH
341 4 \atfi@SETMITERLIMIT
342 \atfi@RECTSTROKEFILL{%
343 1 \atfi@SETGRAYFILL
344 }{%
345 0 \atfi@SETGRAYSTROKE
346 }{%
347 0.25 1.6453 20.145 17.7715 %
348 }%
349 0 \atfi@SETGRAYFILL
350 2.7319 4.1367 3.9571 13.8867 \atfi@RECTFILL
351 8.7031 4.1367 3.9571 9.8867 \atfi@RECTFILL
352 14.7471 4.1367 3.9571 11.8867 \atfi@RECTFILL
353 \atfi@color@inline{FILL}%
354 1.689 3.0938 3.9571 13.8867 \atfi@RECTFILL
355 7.6602 3.0938 3.9571 9.8867 \atfi@RECTFILL
356 13.7041 3.0938 3.9571 11.8867 \atfi@RECTFILL
357 \atfi@GRESTORE
358 }
```
<span id="page-11-24"></span><span id="page-11-19"></span><span id="page-11-18"></span><span id="page-11-17"></span><span id="page-11-16"></span><span id="page-11-15"></span><span id="page-11-14"></span><span id="page-11-11"></span><span id="page-11-4"></span><span id="page-11-2"></span>\atfi@acroGraph

```
359 \def\atfi@acroGraph{%
360 \raisebox{-1.5bp}{\parbox[b][20bp]{22bp}{%
361 \rule{0pt}{0pt}\atfi@literal{\atfi@acroGraph@data}}%
362 }%
```

```
363 }
```
#### <span id="page-12-1"></span>\atfi@acroPaperclip@data

```
364 \newcommand{\atfi@acroPaperclip@data}{%
365 \atfi@GSAVE
366 0.75 \atfi@SETGRAYSTROKE
367 0 \atfi@SETFLAT
368 2.5 \atfi@SETLINEWIDTH
369 1 \atfi@SETLINECAP
370 4 \atfi@SETMITERLIMIT
371 1.9619 11.7559 \atfi@MOVETO
372 1.9619 3.3037 1.9619 2.5059 \atfi@CURVETOV
373 1.9619 1.707 4.0947 1.25 \atfi@CURVETOY
374 7.4141 1.25 \atfi@LINETO
375 9.4292 1.8223 9.4292 3.3066 \atfi@CURVETOV
376 9.4292 4.79 9.4292 16.8945 \atfi@CURVETOY
377 9.7852 18.1514 8.481 18.1514 \atfi@CURVETOV
378 7.1768 18.1514 5.1616 18.1514 \atfi@CURVETOY
379 3.8574 17.9209 3.8574 16.8945 \atfi@CURVETOV
380 3.8574 15.8652 3.8574 6.6172 \atfi@CURVETOY
381 4.3325 5.418 5.1025 5.418 \atfi@CURVETOV
382 5.8726 5.418 6.5845 5.418 \atfi@CURVETOY
383 7.6812 5.6455 7.6812 6.4736 \atfi@CURVETOV
384 7.6812 7.3027 7.6812 11.5264 \atfi@CURVETOY
385 \atfi@STROKE
386 0 \atfi@SETGRAYSTROKE
387 1.2495 12.4404 \atfi@MOVETO
388 1.2495 3.9883 1.2495 3.1895 \atfi@CURVETOV
389 1.2495 2.3906 3.3833 1.9326 \atfi@CURVETOY
390 6.7026 1.9326 \atfi@LINETO
391 8.7178 2.5068 8.7178 3.9902 \atfi@CURVETOV
392 8.7178 5.4736 8.7178 17.5781 \atfi@CURVETOY
393 9.0732 18.834 7.769 18.834 \atfi@CURVETOV
394 6.4653 18.834 4.4497 18.834 \atfi@CURVETOY
395 3.146 18.6055 3.146 17.5781 \atfi@CURVETOV
396 3.146 16.5498 3.146 7.3018 \atfi@CURVETOY
397 3.6201 6.1016 4.3911 6.1016 \atfi@CURVETOV
398 5.1611 6.1016 5.873 6.1016 \atfi@CURVETOY
399 6.9692 6.3301 6.9692 7.1572 \atfi@CURVETOV
400 6.9692 7.9863 6.9692 12.21 \atfi@CURVETOY
401 \atfi@STROKE
402 \atfi@color@inline{STROKE}%
403 1 \atfi@SETLINEWIDTH
404 1.2495 12.4404 \atfi@MOVETO
405 1.2495 3.9883 1.2495 3.1895 \atfi@CURVETOV
406 1.2495 2.3906 3.3833 1.9326 \atfi@CURVETOY
407 6.7026 1.9326 \atfi@LINETO
408 8.7178 2.5068 8.7178 3.9902 \atfi@CURVETOV
409 8.7178 5.4736 8.7178 17.5781 \atfi@CURVETOY
410 9.0732 18.834 7.769 18.834 \atfi@CURVETOV
411 6.4653 18.834 4.4497 18.834 \atfi@CURVETOY
412 3.146 18.6055 3.146 17.5781 \atfi@CURVETOV
413 3.146 16.5498 3.146 7.3018 \atfi@CURVETOY
414 3.6201 6.1016 4.3911 6.1016 \atfi@CURVETOV
415 5.1611 6.1016 5.873 6.1016 \atfi@CURVETOY
416 6.9692 6.3301 6.9692 7.1572 \atfi@CURVETOV
417 6.9692 7.9863 6.9692 12.21 \atfi@CURVETOY
418 \atfi@STROKE
419 \atfi@GRESTORE
```
}

<span id="page-13-0"></span>\atfi@acroPaperclip

```
421 \def\atfi@acroPaperclip{%
422 \raisebox{-1.25bp}{\parbox[b][21bp]{12bp}{%
423 \rule{0pt}{0pt}\atfi@literal{\atfi@acroPaperclip@data}}%
424 }%
425 }
```
<span id="page-13-3"></span>\atfi@acroPushPin@data

```
426 \def\atfi@acroPushPin@data{%
                  427 \atfi@GSAVE
                  428 1 \atfi@SETLINEWIDTH
                   429 1 6 \atfi@MOVETO
                   430 11 6 \atfi@LINETO
                   431 11 13 \atfi@LINETO
                   432 12 13 \atfi@LINETO
                   433 14 11 \atfi@LINETO
                   434 21 11 \atfi@LINETO
                   435 22 12 \atfi@LINETO
                   436 23 12 \atfi@LINETO
                  437 23 2 \atfi@LINETO
                  438 22 2 \atfi@LINETO
                  439 21 3 \atfi@LINETO
                  440 14 3 \atfi@LINETO
                  441 12 1 \atfi@LINETO
                  442 11 1 \atfi@LINETO
                  443 11 6 \atfi@LINETO
                  444 \atfi@FILLSTROKE{%
                  445 \atfi@color@inline{FILL}%
                  446 }{%
                  447 0 \atfi@SETGRAYSTROKE
                  448 }%
                  449 0.5 \atfi@SETGRAYSTROKE
                  450 0 7 \atfi@MOVETO
                  451 10 7 \atfi@LINETO
                  452 10 8 \atfi@LINETO
                  453 1 8 \atfi@LINETO
                  454 \atfi@STROKE
                   455 1 \atfi@SETGRAYSTROKE
                   456 12 12 \atfi@MOVETO
                  457 14 10 \atfi@LINETO
                  458 22 10 \atfi@LINETO
                  459 22 11 \atfi@LINETO
                  460 \atfi@STROKE
                  461 \atfi@GRESTORE
                  462 }
\atfi@acroPushPin
                   463 \def\atfi@acroPushPin{%
                   464 \raisebox{-1.25bp}{\parbox[b][14bp]{24bp}{%
                   465 \rule{0pt}{0pt}\atfi@literal{\atfi@acroPushPin@data}}%
                  466 }%
                   467 }
\atfi@acroTag@data
                   468 \def\atfi@acroTag@data{%
                   469 \atfi@GSAVE
                   470 0.5 \atfi@SETGRAYFILL
                  471 10.0542 14.9873 \atfi@MOVETO
                  472 24.27 14.9873 \atfi@LINETO
```
<span id="page-13-45"></span><span id="page-13-43"></span><span id="page-13-42"></span><span id="page-13-40"></span><span id="page-13-37"></span><span id="page-13-36"></span><span id="page-13-35"></span><span id="page-13-32"></span><span id="page-13-31"></span><span id="page-13-30"></span><span id="page-13-29"></span><span id="page-13-28"></span><span id="page-13-27"></span><span id="page-13-26"></span><span id="page-13-25"></span><span id="page-13-10"></span><span id="page-13-8"></span><span id="page-13-5"></span><span id="page-13-4"></span><span id="page-13-2"></span>25.252 14.0059 \atfi@LINETO

```
474 25.252 1.1455 \atfi@LINETO
475 24.1064 0 \atfi@LINETO
476 9.9609 0 \atfi@LINETO
477 6.0327 6.0088 \atfi@LINETO
478 6.0327 9.002 \atfi@LINETO
479 10.0542 14.9873 \atfi@LINETO
480 9.3994 9.376 \atfi@MOVETO
481 8.5215 9.376 7.8096 8.5596 7.8096 7.5527 \atfi@CURVETO
482 7.8096 6.5449 8.5215 5.7285 9.3994 5.7285 \atfi@CURVETO
483 10.2778 5.7285 10.9897 6.5449 10.9897 7.5527 \atfi@CURVETO
484 10.9897 8.5596 10.2778 9.376 9.3994 9.376 \atfi@CURVETO
485 \atfi@CLOSEPATH
486 \atfi@FILL
487 0 \atfi@SETFLAT
488 0.5 \atfi@SETLINEWIDTH
489 4 \atfi@SETMITERLIMIT
490 1 \atfi@SETLINEJOIN
491 8.5107 16.5313 \atfi@MOVETO
492 22.7266 16.5313 \atfi@LINETO
493 23.7085 15.5488 \atfi@LINETO
494 23.7085 2.6895 \atfi@LINETO
495 22.563 1.543 \atfi@LINETO
496 8.4175 1.543 \atfi@LINETO
497 4.4893 7.5527 \atfi@LINETO
498 4.4893 10.5449 \atfi@LINETO
499 8.5107 16.5313 \atfi@LINETO
500 7.856 10.9199 \atfi@MOVETO
501 6.978 10.9199 6.2661 10.1035 6.2661 9.0957 \atfi@CURVETO
502 6.2661 8.0879 6.978 7.2715 7.856 7.2715 \atfi@CURVETO
503 8.7344 7.2715 9.4463 8.0879 9.4463 9.0957 \atfi@CURVETO
504 9.4463 10.1035 8.7344 10.9199 7.856 10.9199 \atfi@CURVETO
505 \atfi@CLOSEPATH
506 \atfi@FILLSTROKE{%
507 \atfi@color@inline{FILL}%
508 }{%
509 0 \atfi@SETGRAYSTROKE
510 }%
511 1 \atfi@SETLINEWIDTH
512 12.3291 12.2656 \atfi@MOVETO
513 21.1206 12.2656 \atfi@LINETO
514 \atfi@STROKE
515 12.3291 9.1797 \atfi@MOVETO
516 21.1206 9.1797 \atfi@LINETO
517 \atfi@STROKE
518 12.3291 6.1875 \atfi@MOVETO
519 21.1206 6.1875 \atfi@LINETO
520 \atfi@STROKE
521 % 0 \atfi@SETGRAYSTROKE % redundant?
522 0.5 \atfi@SETLINEWIDTH
523 0 9.0488 \atfi@MOVETO
524 6.2661 9.0957 \atfi@LINETO
525 \atfi@STROKE
526 1.4028 5.2148 \atfi@MOVETO
527 1.4028 9.6094 \atfi@LINETO
528 1.6831 10.6387 2.4316 10.6387 \atfi@CURVETOV
529 3.6475 10.6387 3.5542 9.0488 \atfi@CURVETOY
530 \atfi@STROKE
531 \atfi@GRESTORE
532 }
```
#### <span id="page-14-53"></span><span id="page-14-52"></span><span id="page-14-49"></span><span id="page-14-45"></span><span id="page-14-41"></span><span id="page-14-40"></span><span id="page-14-39"></span><span id="page-14-33"></span><span id="page-14-32"></span><span id="page-14-31"></span><span id="page-14-15"></span><span id="page-14-3"></span><span id="page-14-2"></span><span id="page-14-0"></span>\atfi@acroTag

```
533 \def\atfi@acroTag{%
534 \raisebox{-1.6bp}{\parbox[b][17bp]{25bp}{%
```

```
535 \rule{0pt}{0pt}\atfi@literal{\atfi@acroTag@data}}%
536 }%
537 }
```
### <span id="page-15-0"></span>2.1.9 Reading the .atfi file

Commands used in \jobname.atfi:

- attachfile@timezone{<timezone in PDF format>}
- \attachfile@file[ Size=<size>, CreationDate=<date>, % <date> local time without "D:" and timezone ModDateTZ=<date+TZ>, ModDate=<date>, CheckSum=<checksum> ]{<filename as hex string>}

#### <span id="page-15-18"></span>\attachfile@timezone

```
538 \def\attachfile@timezone#1{%
539 \ifx\\#1\\%
540 % no timezone information given
541 \else
542 \def\atfi@timezone{#1}%
543 \fi
544 }
```
#### <span id="page-15-17"></span>\attachfile@file

```
545 \newcommand*{\attachfile@file}[2][]{%
546 \EdefUnescapeHex\atfi@filename{#2}%
547 \ifx\atfi@filename\ltx@empty
548 \PackageError{attachfile2}{Empty file name}\@ehc
549 \else
550 \@namedef{atfi@file@\atfi@filename}{#1}%
551 \fi
552 }
553 \InputIfFileExists{\jobname.atfi}{}{}%
554 \newif\ifatfi@checksum
555 \define@key{AtFi@file}{CheckSum}{%
556 \atfi@checksumtrue
557 \edef\atfi@params{\atfi@params/CheckSum<#1>}%
558 }
559 \newif\ifatfi@creationdate
560 \define@key{AtFi@file}{CreationDateTZ}{%
561 \ifatfi@creationdate
562 \else
563 \atfi@creationdatetrue
564 \edef\atfi@params{%
565 \atfi@params
566 /CreationDate(#1)%
567 }%
568 \fi
569 }
570 \define@key{AtFi@file}{CreationDate}{%
571 \ifatfi@creationdate
572 \else
573 \atfi@creationdatetrue
574 \edef\atfi@params{%
575 \atfi@params
576 /CreationDate(#1\atfi@timezone)%
577 }%
```

```
578 \fi
579 }
580 \newif\ifatfi@moddate
581 \define@key{AtFi@file}{ModDateTZ}{%
582 \ifatfi@moddate
583 \else
584 \atfi@moddatetrue
585 \edef\atfi@params{%
586 \atfi@params
587 /ModDate(#1)%
588 }%
589 \fi
590 }
591 \define@key{AtFi@file}{ModDate}{%
592 \ifatfi@moddate
593 \else
594 \atfi@moddatetrue
595 \edef\atfi@params{%
596 \atfi@params
597 /ModDate(D:#1\atfi@timezone)%
598 }%
599 \fi
600 }
```
#### <span id="page-16-7"></span>\atfi@pdftexdata

```
601 \let\atfi@temp\ltx@one
602 \ltx@IfUndefined{pdf@filesize}{%
603 \let\atfi@temp\ltx@zero
604 }{}
605 \ltx@IfUndefined{pdf@filemoddate}{%
606 \let\atfi@temp\ltx@zero
607 }{}
608 \ltx@IfUndefined{pdf@filemdfivesum}{%
609 \let\atfi@temp\ltx@zero
610 }{}
611 \ifcase\atfi@temp
612 \let\atfi@pdftexdata\ltx@gobble
613 \or
614 \def\atfi@pdftexdata#1{%
615 \edef\atfi@temp{\pdf@filesize{#1}}%
616 \ifx\atfi@temp\ltx@empty
617 \else
618 \setkeys{AtFi@file}{Size=\atfi@temp}%
619 \edef\atfi@temp{\pdf@filemoddate{#1}}%
620 \ifx\atfi@temp\ltx@empty
621 \else<br>622 \se
           \setkeys{AtFi@file}{ModDateTZ=\atfi@temp}%
623 \setminusfi
624 \edef\atfi@temp{\pdf@filemdfivesum{#1}}%
625 \ifx\atfi@temp\ltx@empty
626 \else
627 \setkeys{AtFi@file}{CheckSum=\atfi@temp}%
628 \fi
629 \setminusfi
630 }%
631 \fi
```
#### <span id="page-16-21"></span><span id="page-16-20"></span><span id="page-16-19"></span><span id="page-16-18"></span><span id="page-16-17"></span><span id="page-16-16"></span><span id="page-16-15"></span><span id="page-16-0"></span>2.1.10 Writing the .atfi file

Respect \nofiles and option nofiles. \nofiles has more weight than option nofiles.

```
632 \if@filesw
                       633 \else
                       634 \atfi@nofilestrue
                       635 \fi
                       636 \ifatfi@nofiles
                       637 \PackageInfo{attachfile2}{%
                       638 File '\jobname.atfi' will not be written because of\MessageBreak
                       639 \string\nofiles\space or option 'nofiles'%
                       640 }%
      \atfi@writefile
                       641 \let\atfi@writefile\ltx@gobble
                       642 \else
         \atfi@stream
                       643 \newwrite\atfi@stream
                       644 \immediate\openout\atfi@stream=\jobname.atfi\relax
                       645 \immediate\write\atfi@stream{%
                       646 \string\attachfile@timezone{\atfi@timezone}%
                       647 }%
      \atfi@writefile
                       648 \def\atfi@writefile#1{%
                       649 \begingroup
                       650 \EdefEscapeHex\atfi@temp{#1}%
                       651 \immediate\write\atfi@stream{%
                       652 \string\attachfile@file[%
                       653 \ltx@ifundefined{atfi@file@#1}{}{\@nameuse{atfi@file@#1}}%
                       654 ] \{\{\text{atiftemp}\}\}\655
                       656 \endgroup
                       657 }%
                       658 \fi
                       659 \atfi@DisableOption{nofiles}
     \atfi@attachfile
                       660 \def\atfi@attachfile#1#2{%
                       661 \ltx@IfUndefined{atfi@fileobj@#2}{%
                       662 \atfi@writefile{#2}%
                       663 }{%
                       664 % don't need duplicates
                       665 }%
                       666 \atfi@setup{#1}%
                       667 \atfi@embedfile{#2}%
                       668 \atfi@set@appearance@icon
                       669 \atfi@flags@to@int
                       670 \atfi@insert@file@annot{#2}%
                       671 \endgroup
                       672 }
                      2.1.11 Annotation appearance
\atfi@appearancewidth
                       673 \newlength{\atfi@appearancewidth}
\atfi@appearanceheight
                       674 \newlength{\atfi@appearanceheight}
\atfi@appearancedepth
                       675 \newlength{\atfi@appearancedepth}
```
<span id="page-18-7"></span>\atfi@appearancebox

<span id="page-18-37"></span><span id="page-18-25"></span><span id="page-18-24"></span><span id="page-18-23"></span><span id="page-18-22"></span><span id="page-18-11"></span><span id="page-18-10"></span><span id="page-18-9"></span><span id="page-18-8"></span><span id="page-18-0"></span>\newsavebox{\atfi@appearancebox}

<span id="page-18-29"></span>\atfi@set@appearance@icon

```
677 \def\atfi@set@appearance@icon{%
                    678 \ltx@IfUndefined{atfi@appobj@\atfi@icon@icon}{%
                    679 \savebox{\atfi@appearancebox}{%
                    680 \@nameuse{atfi@acro\atfi@icon@icon}%
                    681 }%
                    682 \expandafter
                    683 \xdef\csname atfi@appwidth@\atfi@icon@icon\endcsname{%
                    684 \the\wd\atfi@appearancebox
                    685 }%
                    686 \expandafter
                    687 \xdef\csname atfi@appheight@\atfi@icon@icon\endcsname{%
                    688 \the\ht\atfi@appearancebox
                    689 }%
                    690 \expandafter
                    691 \xdef\csname atfi@appdepth@\atfi@icon@icon\endcsname{%
                    692 \the\dp\atfi@appearancebox
                    693 }%
                    694 \atfi@xform@icon
                    695 \global\expandafter\let
                    696 \csname atfi@appobj@\atfi@icon@icon\endcsname
                    697 \atfi@appearanceobj
                    698 }{%
                    699 }%
                    700 % optimization: \setlength dropped
                    701 \atfi@appearancewidth=%
                    702 \@nameuse{atfi@appwidth@\atfi@icon@icon}\relax
                    703 \atfi@appearanceheight=%
                    704 \@nameuse{atfi@appheight@\atfi@icon@icon}\relax
                    705 \atfi@appearancedepth=%
                    706 \@nameuse{atfi@appdepth@\atfi@icon@icon}\relax
                    707 \expandafter\let\expandafter\atfi@appearanceobj
                    708 \csname atfi@appobj@\atfi@icon@icon\endcsname
                    709 }
\atfi@set@appearance
                    710 \def\atfi@set@appearance#1{%
                    711 \savebox{\atfi@appearancebox}{#1}%
                    712 \atfi@appearancewidth=\wd\atfi@appearancebox
                    713 \atfi@appearanceheight=\ht\atfi@appearancebox
                    714 \atfi@appearancedepth=\dp\atfi@appearancebox
                    715 \atfi@xform
                    716 }
                    717 \newcounter{atfi@flags}
 \atfi@flags@to@int
                    718 \DeclareRobustCommand{\atfi@flags@to@int}{%
                    719 \setcounter{atfi@flags}{0}%
                    720 \ifatfi@print
                    721 \addtocounter{atfi@flags}{4}%
                    722 \fi%
                    723 \ifatfi@zoom
                    724 \else
                    725 \addtocounter{atfi@flags}{8}%
                    726 \fi%
```
- <span id="page-18-38"></span><span id="page-18-36"></span><span id="page-18-35"></span><span id="page-18-34"></span><span id="page-18-33"></span><span id="page-18-32"></span><span id="page-18-30"></span><span id="page-18-28"></span><span id="page-18-27"></span><span id="page-18-21"></span><span id="page-18-19"></span><span id="page-18-16"></span><span id="page-18-15"></span><span id="page-18-14"></span><span id="page-18-13"></span><span id="page-18-12"></span><span id="page-18-5"></span><span id="page-18-4"></span><span id="page-18-3"></span><span id="page-18-2"></span>\ifatfi@locked
- <span id="page-18-6"></span>\addtocounter{atfi@flags}{128}%

```
729 \fi%
```
}

#### <span id="page-19-17"></span>\atfi@textattachfile

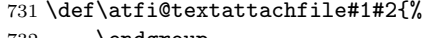

- \endgroup
- <span id="page-19-19"></span> \atfi@textattachfile@i{#1}{#2}% }

#### <span id="page-19-20"></span>\atfi@textattachfile@i

<span id="page-19-30"></span><span id="page-19-29"></span><span id="page-19-21"></span><span id="page-19-15"></span><span id="page-19-13"></span><span id="page-19-9"></span>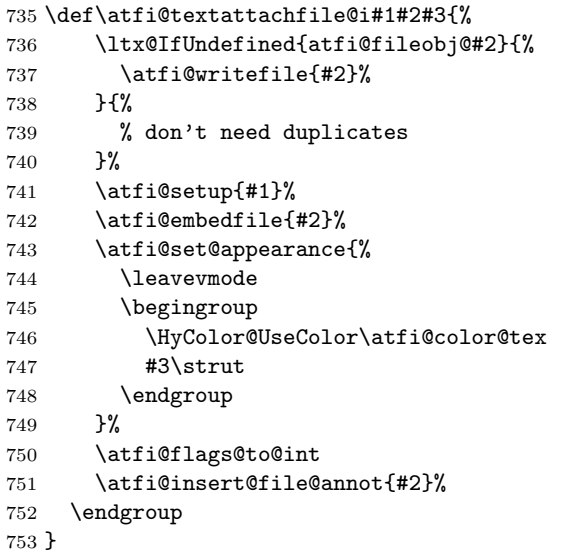

#### <span id="page-19-22"></span>\attachfile

- <span id="page-19-32"></span><span id="page-19-23"></span><span id="page-19-12"></span><span id="page-19-10"></span><span id="page-19-8"></span>\DeclareRobustCommand{\attachfile}[1][]{%
- \begingroup
- <span id="page-19-0"></span>756 \let\do\@makeother
- <span id="page-19-26"></span>\dospecials
- <span id="page-19-2"></span>\catcode'\{=1\relax
- <span id="page-19-4"></span>\catcode'\}=2\relax
- <span id="page-19-7"></span>\atfi@attachfile{#1}%
- }

#### <span id="page-19-33"></span>\textattachfile

- <span id="page-19-24"></span>\DeclareRobustCommand{\textattachfile}[1][]{%
- \begingroup
- \begingroup
- <span id="page-19-1"></span>765 \let\do\@makeother
- <span id="page-19-27"></span>\dospecials
- <span id="page-19-3"></span>\catcode'\{=1\relax<br> $768$  \catcode'\}=2\relax
- <span id="page-19-5"></span> $\catcode'$ =2\relax
- <span id="page-19-18"></span>\atfi@textattachfile{#1}%
- }

### <span id="page-19-31"></span>\noattachfile

- <span id="page-19-25"></span>\DeclareRobustCommand{\noattachfile}[1][]{%
- \begingroup
- <span id="page-19-16"></span>773 \atfi@setup{#1}%
- <span id="page-19-14"></span>\atfi@set@appearance@icon
- <span id="page-19-28"></span>775 \ifatfi@print
- 776 \expandafter<br>777 \atfi@refxfo
- <span id="page-19-11"></span>\atfi@refxform\csname atfi@appobj@\atfi@icon@icon\endcsname
- 778 \else
- <span id="page-19-6"></span>779 \makebox[\atfi@appearancewidth]{}%
- \fi
- \endgroup
- }
- ⟨/package⟩

#### <span id="page-20-0"></span>2.2 Drivers

### <span id="page-20-1"></span> $2.2.1$  pdfT<sub>F</sub>X

```
784 ⟨∗pdftex⟩
785 \NeedsTeXFormat{LaTeX2e}
786 \ProvidesFile{atfi-pdftex.def}%
787 [2024-01-18 v2.12 attachfile2 driver for pdfTeX (HO)]%
```
#### Macros for graphics data

#### <span id="page-20-14"></span>\atfi@literal

```
788 \let\atfi@literal\pdfliteral
```

```
789 \def\atfi@GSAVE{q }
790 \def\atfi@GRESTORE{Q }
791 \def\atfi@SETLINEWIDTH{w }
792 \def\atfi@LINETO{l }
793 \def\atfi@MOVETO{m }
794 \def\atfi@STROKE{S }
795 \def\atfi@FILL{f }
796 % \atfi@FILLSTROKE{<fill color>}{<stroke color>}
797 \def\atfi@FILLSTROKE#1#2{#1#2B }
```
<span id="page-20-32"></span><span id="page-20-10"></span><span id="page-20-9"></span><span id="page-20-8"></span>color: uppercase are stroke colors, lowercase non-stroke (fill) colors PS, however, does not different between stroke and not-stroke colors

```
798 \def\atfi@SETRGBCOLORSTROKE{RG }
799 \def\atfi@SETRGBCOLORFILL{rg }
800 \def\atfi@SETGRAYSTROKE{G }
801 \def\atfi@SETGRAYFILL{g }
802 \def\atfi@SETCMYKCOLORSTROKE{K }
803 \def\atfi@SETCMYKCOLORFILL{k }
804 \def\atfi@RECTFILL{re f }
805 \def\atfi@RECTSTROKEFILL#1#2#3{#1#2#3re B }
806 \def\atfi@SETMITERLIMIT{M }
807 \def\atfi@SETFLAT{i }
808 \def\atfi@SETLINECAP{J }
809 \def\atfi@CURVETO{c }
810 \def\atfi@CURVETOV{v }
811 \def\atfi@CURVETOY{y }
812 \def\atfi@CLOSEPATH{h }
813 \def\atfi@SETLINEJOIN{j }
```
#### <span id="page-20-27"></span><span id="page-20-26"></span><span id="page-20-23"></span><span id="page-20-6"></span><span id="page-20-5"></span><span id="page-20-4"></span><span id="page-20-3"></span>File embedding

```
814 \define@key{AtFi@file}{Size}{%
815 \edef\atfi@params{\atfi@params/Size #1}%
816 }
```
#### <span id="page-20-7"></span>\atfi@embedfile

```
817 \def\atfi@embedfile#1{%
818 \ltx@IfUndefined{atfi@fileobj@#1}{%
819 \begingroup
820 \let\atfi@params\ltx@empty
821 \expandafter\let\expandafter\atfi@temp
822 \csname atfi@file@#1\endcsname
823 \ifx\atfi@temp\ltx@empty
824 \let\atfi@temp\relax
825 \fi
826 \ifx\atfi@temp\relax
827 \atfi@pdftexdata{#1}%
828 \sqrt{e} 38
829 \qquad \text{ledef}\x{\text{\%}}830 \noexpand\setkeys{AtFi@file}{\@nameuse{atfi@file@#1}}%
831 }%
```

```
832 \qquad \qquad \chi833 \fi
834 \ifx\atfi@params\ltx@empty
835 \else
836 \edef\atfi@params{/Params<<\atfi@params>>}%
837 \fi
838 \immediate\pdfobj stream attr {%
839 /Type/EmbeddedFile%
840 \atfi@mimetype
841 \atfi@params
842 } file {#1}%
843 \expandafter
844 \xdef\csname atfi@fileobj@#1\endcsname{\the\pdflastobj}%
845 \endgroup
846 }{%
847 % file already embedded
848 }%
849 }
```
### <span id="page-21-20"></span>Annotation appearance

<span id="page-21-17"></span>\atfi@xform input: \atfi@appearancebox, output: \atfi@appearanceobj

<span id="page-21-3"></span><span id="page-21-2"></span>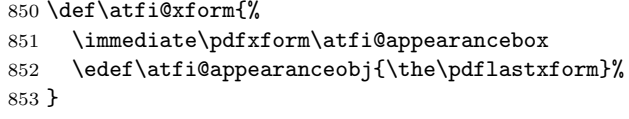

#### <span id="page-21-19"></span>\atfi@xform@icon

<span id="page-21-18"></span>\let\atfi@xform@icon\atfi@xform

#### <span id="page-21-14"></span>\atfi@refxform

<span id="page-21-26"></span> \def\atfi@refxform#1{% \pdfrefxform#1\relax }

#### File attachment annotation

#### <span id="page-21-9"></span>\atfi@insert@file@annot

<span id="page-21-27"></span><span id="page-21-25"></span><span id="page-21-24"></span><span id="page-21-22"></span><span id="page-21-21"></span><span id="page-21-16"></span><span id="page-21-15"></span><span id="page-21-8"></span><span id="page-21-7"></span><span id="page-21-6"></span><span id="page-21-5"></span><span id="page-21-4"></span><span id="page-21-1"></span><span id="page-21-0"></span>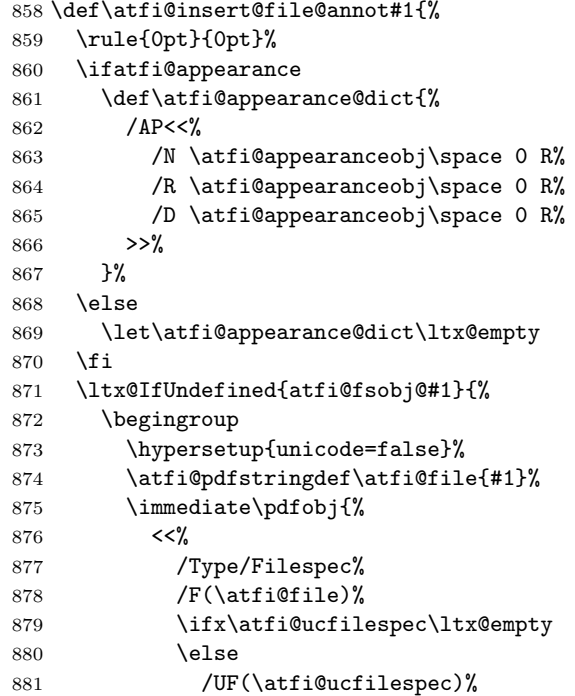

```
882 \overline{1}883 / EF<<%
884 /F \@nameuse{atfi@fileobj@#1} 0 R%
885 >>\frac{9}{6}886 >>%
887 }%
888 \expandafter\xdef\csname atfi@fsobj@#1\endcsname{%
889 \the\pdflastobj
890 }%
891 \endgroup
892 }{%
893 }%
894 \pdfannot width \atfi@scale\atfi@appearancewidth
895 height \atfi@scale\atfi@appearanceheight
896 depth \atfi@scale\atfi@appearancedepth {%
897 /Subtype/FileAttachment%
898 \atfi@icon
899 \atfi@color@annot
900 \atfi@author
901 \atfi@date
902 \atfi@annotname
903 \atfi@description
904 \atfi@subject
905 \atfi@appearance@dict
906 /F \theatfi@flags
907 /FS \@nameuse{atfi@fsobj@#1} 0 R%
908 }%
909 \rule{0pt}{\atfi@appearanceheight}%
910 \rule[-\atfi@appearancedepth]{0pt}{\atfi@appearancedepth}%
911 \rule{\atfi@appearancewidth}{0pt}%
912 }
```
<span id="page-22-44"></span><span id="page-22-39"></span><span id="page-22-22"></span><span id="page-22-17"></span><span id="page-22-16"></span><span id="page-22-12"></span><span id="page-22-11"></span><span id="page-22-10"></span><span id="page-22-8"></span><span id="page-22-6"></span><span id="page-22-4"></span><span id="page-22-3"></span><span id="page-22-2"></span>⟨/pdftex⟩

#### <span id="page-22-0"></span>2.3 luatex

```
914 ⟨∗luatex⟩
915 \NeedsTeXFormat{LaTeX2e}
916 \ProvidesFile{atfi-luatex.def}%
917 [2024-01-18 v2.12 attachfile2 driver for luaTeX (HO)]%
918 \protected\def\atfi@literal {\pdfextension literal}
919 \def\atfi@GSAVE{q }
920 \def\atfi@GRESTORE{Q }
921 \def\atfi@SETLINEWIDTH{w }
922 \def\atfi@LINETO{l }
923 \def\atfi@MOVETO{m }
924 \def\atfi@STROKE{S }
925 \def\atfi@FILL{f }
926 \def\atfi@FILLSTROKE#1#2{#1#2B }
927 \def\atfi@SETRGBCOLORSTROKE{RG }
928 \def\atfi@SETRGBCOLORFILL{rg }
929 \def\atfi@SETGRAYSTROKE{G }
930 \def\atfi@SETGRAYFILL{g }
931 \def\atfi@SETCMYKCOLORSTROKE{K }
932 \def\atfi@SETCMYKCOLORFILL{k }
933 \def\atfi@RECTFILL{re f }
934 \def\atfi@RECTSTROKEFILL#1#2#3{#1#2#3re B }
935 \def\atfi@SETMITERLIMIT{M }
936 \def\atfi@SETFLAT{i }
937 \def\atfi@SETLINECAP{J }
938 \def\atfi@CURVETO{c }
939 \def\atfi@CURVETOV{v }
940 \def\atfi@CURVETOY{y }
```

```
941 \def\atfi@CLOSEPATH{h }
942 \def\atfi@SETLINEJOIN{j }
943 \define@key{AtFi@file}{Size}{%
944 \edef\atfi@params{\atfi@params/Size #1}%
945 }
946 \def\atfi@embedfile#1{%
947 \ltx@IfUndefined{atfi@fileobj@#1}{%
948 \begingroup
949 \let\atfi@params\ltx@empty
950 \expandafter\let\expandafter\atfi@temp
951 \csname atfi@file@#1\endcsname
952 \ifx\atfi@temp\ltx@empty
953 \let\atfi@temp\relax
954 \fi
955 \ifx\atfi@temp\relax
956 \atfi@pdftexdata{#1}%
957 \else
958 \edef\x{%
959 \noexpand\setkeys{AtFi@file}{\@nameuse{atfi@file@#1}}%
960 }%
961 \quad \lambda962 \fi
963 \ifx\atfi@params\ltx@empty
964 \else
965 \edef\atfi@params{/Params<<\atfi@params>>}%
966 \fi
967 \immediate\pdfextension obj stream attr {%
968 /Type/EmbeddedFile%
969 \atfi@mimetype
970 \atfi@params
971 } file {#1}%
972 \expandafter
973 \xdef\csname atfi@fileobj@#1\endcsname{\the\numexpr\pdffeedback lastobj\relax}%
974 \endgroup
975 }{%
976 % file already embedded
977 }%
978 }
979 \def\atfi@xform{%
980 \immediate\saveboxresource\atfi@appearancebox
981 \edef\atfi@appearanceobj{\the\lastsavedboxresourceindex}%
982 }
983 \let\atfi@xform@icon\atfi@xform
984 \def\atfi@refxform#1{%
985 \useboxresource#1\relax
986 }
987 \def\atfi@insert@file@annot#1{%
988 \rule{0pt}{0pt}%
989 \ifatfi@appearance
990 \def\atfi@appearance@dict{%
991 / AP<<%
992 /N \atfi@appearanceobj\space 0 R%
993 /R \atfi@appearanceobj\space 0 R%
994 /D \atfi@appearanceobj\space 0 R%
995 >>%
996 }%
997 \else
998 \let\atfi@appearance@dict\ltx@empty
999 \fi
1000 \ltx@IfUndefined{atfi@fsobj@#1}{%
1001 \begingroup
1002 \hypersetup{unicode=false}%
```

```
1003 \atfi@pdfstringdef\atfi@file{#1}%
1004 \immediate\pdfextension obj{%
1005 <<%
1006 /Type/Filespec%
1007 /F(\{\text{atfile}\})1008 \ifx\atfi@ucfilespec\ltx@empty
1009 \else
1010 /UF(\atfi@ucfilespec)%
1011 \qquad \qquad \int fi
1012 / EF<<%
1013 /F \@nameuse{atfi@fileobj@#1} 0 R%
1014 >>\%1015 >>\%1016 }%
1017 \expandafter\xdef\csname atfi@fsobj@#1\endcsname{%
1018 \the\numexpr\pdffeedback lastobj\relax
1019 }%
1020 \endgroup
1021 }\{%
1022 \frac{1}{2}1023 \pdfextension annot width \atfi@scale\atfi@appearancewidth
1024 height \atfi@scale\atfi@appearanceheight
1025 depth \atfi@scale\atfi@appearancedepth {%
1026 /Subtype/FileAttachment%
1027 \atfi@icon
1028 \atfi@color@annot
1029 \atfi@author
1030 \atfi@date
1031 \atfi@annotname
1032 \atfi@description
1033 \atfi@subject
1034 \atfi@appearance@dict
1035 /F \theatfi@flags
1036 /FS \@nameuse{atfi@fsobj@#1} 0 R%
1037 }%
1038 \rule{0pt}{\atfi@appearanceheight}%
1039 \rule[-\atfi@appearancedepth]{0pt}{\atfi@appearancedepth}%
1040 \rule{\atfi@appearancewidth}{0pt}%
1041 }
1042 \langle/luatex\rangle2.3.1 dvips
```

```
1043 ⟨∗dvips⟩
1044 \NeedsTeXFormat{LaTeX2e}
1045 \ProvidesFile{atfi-dvips.def}%
1046 [2024-01-18 v2.12 attachfile2 driver for dvips (HO)]%
```
#### Macros for graphics data

#### <span id="page-24-20"></span>\atfi@literal

```
1047 \def\atfi@literal#1{%
1048 \special{ps:atfi_dict begin{#1}atfi_?pdfmark end}%
1049 }
```
#### <span id="page-24-17"></span>\atfi@header

```
1050 \def\atfi@header#1{%
1051 \special{! #1}%
1052 }
1053 \atfi@header{%
1054 userdict begin 20 dict dup /atfi_dict exch def end begin%
1055 /atfi_?pdfmark systemdict %
1056 dup/pdfmark known%
```

```
1057 {%
1058 /exec get def%
1059 }{%
1060 /pop get def%
1061 } ifelse%
1062 {%
1063 %
1064 % x y width height atfi_re ->
1065 languagelevel 2 ge {%
1066 /atfi_rectfill { rectfill } bind def%
1067 /atfi_rectstroke { rectstroke } bind def%
1068 }{%
1069 /atfi_rect {%
1070 /atfi_height exch def%
1071 /atfi_width exch def%
1072 /atfi_x exch def%
1073 /\text{atfi}_y exch def %
1074 newpath %
1075 atfi_x atfi_y moveto %
1076 atfi_x atfi_width add atfi_y lineto %
1077 atfi_x atfi_width add atfi_y atfi_height add lineto %
1078 atfi_x atfi_y atfi_height add lineto %
1079 closepath%
1080 } bind def%
1081 /atfi_rectfill {%
1082 atfi_rect fill%
1083    } bind def%
1084 /atfi_rectstroke {%
1085 atfi_rect stroke%
1086    } bind def%
1087 } ifelse%
1088 /atfi_curveto_v {%
1089 currentpoint 6 2 roll curveto%
1090 } bind def%
1091 /atfi_curveto_y {%
1092 2 copy curveto%
1093    } bind def%
1094 %
1095 % help macro for atfi_convert_date
1096 /atfi_two {%
1097 dup 10 lt%
1098 {%
1099 1 string cvs %
1100 exch 1 add exch%
1101 }{%
1102 2 string cvs%
1103    }    ifelse %
1104 putinterval%
1105 } bind def%
1106 %
1107 % <seconds since 1970-01-01> atfi_convert_date -> (D:...Z)
1108 /atfi_convert_date {%
1109 dup%
1110 /atfi_days exch 3600 idiv 24 idiv def%
1111 % calc date part
1112 /atfi_year 1970 def%
1113 {%
1114 atfi_year 400 mod 0 eq %
1115 atfi_year 100 mod 0 ne %
1116 atfi_year 4 mod 0 eq %
1117 and or%
1118 {366} {365} ifelse %
```

```
1119 dup atfi_days lt%
1120 {%
1121 atfi_days exch sub /atfi_days exch def%
1122 /atfi_year atfi_year 1 add def<sup>%</sup>
1123    }\{\left\}
1124 exit%
1125 } ifelse%
1126 } loop%
1127 /atfi_month 1 def%
1128 /atfi_days atfi_days 1 add def %
1129 31 atfi_days lt%
1130 {%
1131 atfi_days 31 sub /atfi_days exch def%
1132 /atfi_month atfi_month 1 add def %
1133 366 eq {29} {28} ifelse dup atfi_days lt%
1134 {%
1135 atfi_days exch sub /atfi_days exch def%
1136 /atfi_month atfi_month 1 add def \%1137 31 atfi_days lt%
1138 \{ \%1139 atfi days 31 sub /atfi days exch def%
1140 /atfi_month atfi_month 1 add def %
1141 30 atfi_days lt%
1142 {%
1143 atfi_days 30 sub /atfi_days exch def%
1144 /atfi_month atfi_month 1 add def \%1145 31 atfi_days lt%
1146 {%
1147 atfi_days 31 sub /atfi_days exch def%
1148 /atfi_month atfi_month 1 add def \%1149 30 atfi_days lt%
1150 \{%
1151 atfi_days 30 sub /atfi_days exch def%
1152 /atfi_month atfi_month 1 add def %
1153 31 atfi_days lt%
1154 {%
1155 atfi_days 31 sub /atfi_days exch def%
1156 /atfi_month atfi_month 1 add def \%1157 31 atfi_days lt%
1158 \{%
1159 atfi_days 31 sub /atfi_days exch def%
1160 /atfi_month atfi_month 1 add def %1161 30 atfi_days 1t%
1162 {%
1163 atfi_days 30 sub /atfi_days exch def%
1164 /atfi_month atfi_month 1 add def %
1165 31 atfi_days lt%
1166 {%
1167 atfi_days 31 sub /atfi_days exch def%
1168 /atfi_month atfi_month 1 add def \%1169 30 atfi_days 1t%
1170 \{%
1171 atfi_days 30 sub /atfi_days exch def%
1172 /atfi_month atfi_month 1 add def %
1173 31 atfi_days lt%
1174 \{%
1175 atfi_days 31 sub /atfi_days exch def%
1176 /atfi_month atfi_month 1 add def<sup>%</sup>
1177 } if%
1178 } if%
1179 } if%
1180 } if%
```

```
1181 } if%
1182 } if%
1183 } if%
1184 } if%
1185 } if%
1186 } if%
1187 } { pop } ifelse%
1188 }{ pop } ifelse %
1189 % calc time part
1190 3600 24 mul mod %
1191 dup 3600 idiv dup /atfi_hour exch def %
1192 3600 mul sub %
1193 dup 60 idiv dup /atfi_min exch def %
1194 60 mul sub %
1195 /atfi_sec exch def%
1196 (D:197001010000002)%
1197 dup 2 atfi_year 4 string cvs putinterval %
1198 dup 6 atfi_month atfi_two %
1199 dup 8 atfi_days atfi_two %
1200 dup 10 atfi_hour atfi_two %
1201 dup 12 atfi_min atfi_two %
1202 dup 14 atfi_sec atfi_two%
1203 } bind def %
1204 %
1205 % <filename> atfi_calc_checksum -> /CheckSum <checksum>
1206 % or returns nothing, if MD5Encode is not given
1207 false %
1208 languagelevel 2 ge {%
1209 (MD5Encode)%
1210 { pop true or }%
1211 (MD5Encode) length string%
1212 /Filter %
1213 resourceforall%
1214 } if%
1215 {%
1216 /atfi_calc_checksum {%
1217 /atfi_checksum 16 string def%
1218 /atfi_file exch (r) file def%
1219 /atfi_md5sum atfi_checksum /MD5Encode filter def %
1220 % not too efficient to read and write byte by byte,
1221 % using a buffer is probably faster
1222 atfi_size {%
1223 atfi_file read%
1224 \{ \%1225 atfi_md5sum exch write%
1226 } if%
1227 } repeat %
1228 atfi_md5sum closefile %
1229 atfi_file closefile%
1230 /CheckSum atfi_checksum%
1231 } bind def%
1232 }{%
1233 /atfi_calc_checksum { pop } bind def%
1234 } ifelse%
1235 %
1236 /atfi_pttobp { 72.27 div 72 mul } bind def%
1237 /atfi_pdftodvipsx { 72.27 div Resolution mul } bind def%
1238 /atfi_pdftodvipsy { 72.27 div VResolution mul } bind def%
1239 %
1240 } atfi_?pdfmark %
1241 end%
1242 }
```

```
1243 \def\atfi@GSAVE{gsave }
1244 \def\atfi@GRESTORE{grestore }
1245 \def\atfi@SETLINEWIDTH{setlinewidth }
1246 \def\atfi@LINETO{lineto }
1247 \def\atfi@MOVETO{moveto }
1248 \def\atfi@STROKE{stroke }
1249 \def\atfi@FILL{fill }
1250 \def\atfi@FILLSTROKE#1#2{gsave #1 fill grestore #2 stroke }
1251 \def\atfi@SETRGBCOLORSTROKE{setrgbcolor }
1252 \def\atfi@SETRGBCOLORFILL{setrgbcolor }
1253 \def\atfi@SETGRAYSTROKE{setgray }
1254 \def\atfi@SETGRAYFILL{setgray }
1255 \def\atfi@SETCMYKCOLORSTROKE{setcmykcolor }
1256 \def\atfi@SETCMYKCOLORFILL{setcmykcolor }
1257 \def\atfi@RECTFILL{atfi_rectfill }
1258 \def\atfi@RECTSTROKEFILL#1#2#3{%
1259 #3%
1260 #1%
1261 gsave atfi_rectfill grestore %
1262 #2%
1263 #3%
1264 atfi_rectstroke %
1265 #1%
1266 }
1267 \def\atfi@SETMITERLIMIT{setmiterlimit }
1268 \def\atfi@SETFLAT{setflat }
1269 \def\atfi@SETLINECAP{setlinecap }
1270 \def\atfi@CURVETO{curveto }
1271 \def\atfi@CURVETOV{atfi_curveto_v }
1272 \def\atfi@CURVETOY{atfi_curveto_y }
1273 \def\atfi@CLOSEPATH{closepath }
1274 \def\atfi@SETLINEJOIN{setlinejoin }
1275 \newcounter{atfi@obj}
1276 \renewcommand*{\theatfi@obj}{%
1277 {atfi_obj_\number\c@atfi@obj}%
1278 }
```
<span id="page-28-35"></span><span id="page-28-34"></span><span id="page-28-29"></span><span id="page-28-23"></span><span id="page-28-21"></span><span id="page-28-20"></span><span id="page-28-17"></span><span id="page-28-3"></span><span id="page-28-2"></span><span id="page-28-1"></span><span id="page-28-0"></span>File embedding Most values for Params dictionary found in the .atfi file have priority:

- Recalculation (md5sum, ...) is avoided.
- An external script has more possibilities than programming at PostScript level (operating system, getting the date and time values of the file with correct interpretation.
- Exception: status is called to test file existence, thus we get the value of size for free.

<span id="page-28-32"></span>\define@key{AtFi@file}{Size}{}

```
\atfi@embedfile
```
<span id="page-28-36"></span><span id="page-28-33"></span><span id="page-28-31"></span><span id="page-28-30"></span><span id="page-28-28"></span><span id="page-28-27"></span><span id="page-28-12"></span><span id="page-28-11"></span>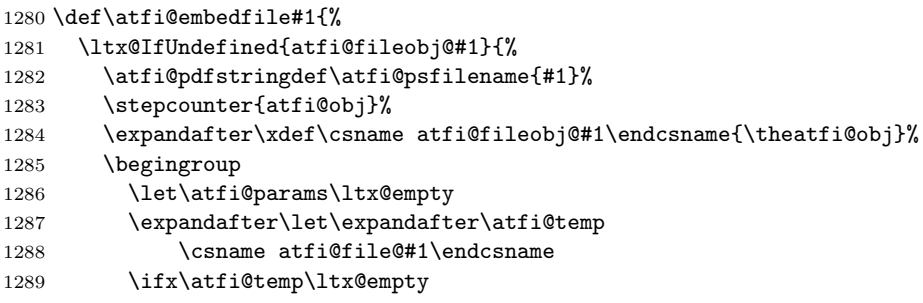

```
1290 \let\atfi@temp\relax
1291 \setminusfi
1292 \ifx\atfi@temp\relax
1293 \atfi@pdftexdata{#1}%
1294 \else
1295 \edef\x{%
1296 \noexpand\setkeys{AtFi@file}{\@nameuse{atfi@file@#1}}%<br>1297 }%
1297
1298 \chi1299 \overrightarrow{f_1}1300 \atfi@literal{%
1301 /atfi_filename(\atfi@psfilename)def %
1302 atfi_filename status%
1303 {%
ok: file found
save parameters of status command
1304 /atfi_created exch def%
1305 /atfi_referenced exch def%
1306 /atfi_size exch def %
1307 pop %
drop parameter "pages" (storage space), never needed
ghostscript:
  created: stat.st_ctime
  referenced: stat.st_mtime
  stat.st_ctime: interpretion depends on operating system:
                * unix: inode change time (not interesting)
                * win32: probably creation time
                         --> /CreationDate
  stat.st_mtime: modification time --> /ModDate
  time values are seconds since 1970-01-01, GMT
TODO: ghostscript offers "getenv" for getting the value
     of an environment variable. That could be used to
      to detect windows and settingthe /CreationDate entry.
TODO: how are these values interpreted by other distiller
     programs?
1308 [<sup>%</sup>]
1309 / objdef \theatfi@obj
1310 /type/stream%
1311 / OBJ pdfmark%
1312 [%
1313 \theatfi@obj
1314 <<\frac{9}{6}1315 /Type/EmbeddedFile%
1316 \atfi@mimetype
1317 / \gamma / \gamma / \gamma / \gamma / \gamma / \gamma / \gamma / \gamma / \gamma / \gamma / \gamma / \gamma / \gamma / \gamma / \gamma / \gamma / \gamma / \gamma / \gamma / \gamma / \gamma / \gamma / \gamma / \gamma / \gamma / \gamma / \gamma / \gamma / \gamma / \gamma / \gamma13181319 \atfi@params
1320 %
1321 /Size atfi_size%
1322 %
1323 /product where%
1324 \{%
1325 pop %
check for ghostscript
1326 product (Ghostscript) search%
1327 \{ \%1328 pop pop pop %
ghostscript is running
1329 \ifatfi@creationdate
```
<span id="page-30-10"></span><span id="page-30-9"></span>1330 \else **false % TODO:** test for windows  $\{$ % /CreationDate atfi\_created atfi\_convert\_date% **} if**% \fi 1336 \ifatfi@moddate 1337 \else 1338 /ModDate atfi\_referenced atfi\_convert\_date%  $1339 \qquad \qquad \text{if }$ **} if**% look for MD5Encode filter and calculate CheckSum **} if % \ifatfi@checksum** 1343 \else **atfi\_filename atfi\_calc\_checksum%**  \fi  $>>\%$   $>>\%$ 1348 /PUT pdfmark%  $\sqrt{9}$ 1350 \theatfi@obj atfi\_filename (r) file% /PUT pdfmark% [% 1354 \theatfi@obj /CLOSE pdfmark% }{% error: file not found currently nothing is done 1357 } ifelse%<br>1358 }% 1359 \endgroup }{% file already embedded }% }

<span id="page-30-13"></span><span id="page-30-12"></span>Annotation appearance output: \atfi@appearanceobj input: \atfi@appearancebox, \atfi@icon@icon

#### <span id="page-30-8"></span>atfi@xfrom@icon

```
1363 \def\atfi@xform@icon{%
1364 \stepcounter{atfi@obj}%
1365 \edef\atfi@appearanceobj{\theatfi@obj}%
1366 \atfi@literal{%
1367 [%
1368 /_objdef \atfi@appearanceobj
1369 /BBox[%
1370 0 %
1371 0 %
1372 \strip@pt\wd\atfi@appearancebox\space atfi_pttobp %
1373 \strip@pt\dimexpr\dp\atfi@appearancebox
1374 +\ht\atfi@appearancebox\relax\space atfi_pttobp%
1375 ]%
1376 /BP pdfmark %
1377 \csname atfi@acro\atfi@icon@icon @data\endcsname
1378 [%
1379 /EP pdfmark%
1380 }%
1381 }
```

```
\atfi@xform output: \atfi@appearanceobj, input: \atfi@appearancebox
          1382 \def\atfi@xform{%
          1383 \stepcounter{atfi@obj}%
          1384 \edef\atfi@appearanceobj{\theatfi@obj}%
          1385 \begingroup
          1386 \setbox\ltx@zero=\hbox{%
          1387 \atfi@literal{%
          1388 [%
          1389 /_objdef \atfi@appearanceobj
          1390 /BBox[%
          1391 currentpoint %
          1392 \strip@pt\dp\atfi@appearancebox\space sub %
          1393 currentpoint %
          1394 exch \strip@pt\wd\atfi@appearancebox\space add %
          1395 exch \strip@pt\ht\atfi@appearancebox\space add%
          1396
          1397 /BP pdfmark %
          1398 gsave %
          1399 currentpoint %
          1400 2 copy translate %<br>1401 72.27 Resolution d
                    72.27 Resolution div 72.27 VResolution div neg scale %
          1402 exch neg exch neg translate%
          1403 }%
          1404 \usebox{\atfi@appearancebox}%
          1405 \atfi@literal{%
          1406 grestore%
          1407 [%
          1408 /EP pdfmark%<br>1409 }%
          14091410 }%
          1411 % do not allocate any space for xobject definition
          1412 \dp\ltx@zero=\z@
          1413 \ht\ltx@zero=\z@
          1414    \wd\ltx@zero=\z@
          1415 \mbox{\usebox\ltx@zero}%
          1416 \endgroup
          1417 }
```
#### <span id="page-31-15"></span>\atfi@refxform

```
1418 \def\atfi@refxform#1{%
1419 \raisebox{-\atfi@appearancedepth}{%
1420 \atfi@literal{%
1421 gsave %1422 currentpoint translate %
1423 Resolution 72 div VResolution neg 72 div scale%
1424 [#1 /SP pdfmark % hash-ok
1425 grestore%<br>1426 }%
\frac{1426}{1427}\makebox[\atfi@appearancewidth]{}%
1428 }%
1429 \rule{0pt}{\atfi@appearanceheight}%
1430 }
```
#### <span id="page-31-10"></span><span id="page-31-6"></span>File attachment annotation

#### <span id="page-31-11"></span>\atfi@insert@file@annot

<span id="page-31-23"></span><span id="page-31-20"></span><span id="page-31-9"></span><span id="page-31-0"></span> \def\atfi@insert@file@annot#1{% \rule{0pt}{0pt}% \ifatfi@appearance \def\atfi@appearance@dict{% /AP<<% /N \atfi@appearanceobj

```
1437 /R \atfi@appearanceobj
1438 /D \atfi@appearanceobj
1439 >>\%1440 }%
1441 \else
1442 \let\atfi@appearance@dict\ltx@empty
1443 \fi
1444 \ltx@IfUndefined{atfi@fsobj@#1}{%
1445 \stepcounter{atfi@obj}%
1446 \expandafter
1447 \xdef\csname atfi@fsobj@#1\endcsname{\theatfi@obj}%
1448 \begingroup
1449 		 \hypersetup{unicode=false}%
1450 \atfi@pdfstringdef\atfi@file{#1}%
1451 \atfi@literal{%
1452 [%
1453 /_objdef \theatfi@obj
1454 /type/dict%
1455 /OBJ pdfmark%
1456 [%
1457 \theatfi@obj
1458 <<%
1459 /Type/Filespec%
1460 /F(\atfi@file)%
1461 \ifx\atfi@ucfilespec\ltx@empty
1462 \else
1463 /UF(\atfi@ucfilespec)%
1464 \fi
1465 / F.F << %
1466 /F \csname atfi@fileobj@#1\endcsname
1467 >>\%1468 >>\%1469 /PUT pdfmark%
1470 }%
1471 \endgroup
1472 }{%
1473 }%
1474 \atfi@literal{%
1475 [%
1476 /Subtype/FileAttachment%
1477 \atfi@icon
1478 \atfi@color@annot
1479 \atfi@author
1480 \atfi@date
1481 \atfi@annotname
1482 \atfi@description
1483 \atfi@subject
1484 \atfi@appearance@dict
1485 /F \theatfi@flags
1486 /FS \csname atfi@fsobj@#1\endcsname
1487 /Rect[%
1488 currentpoint %
1489 \strip@pt\dimexpr\atfi@scale\atfi@appearancedepth\relax
1490 \simeq \simeq \text{if}\, \text{and}\, \text{if}\, \text{if}\, \text{1491 currentpoint %
1492 exch %
1493 \strip@pt\dimexpr\atfi@scale\atfi@appearancewidth\relax
1494 \space atfi_pdftodvipsx add %
1495 exch %
1496 \strip@pt\dimexpr\atfi@scale\atfi@appearanceheight\relax
1497 \space atfi_pdftodvipsy sub %
1498 1%
```

```
1499 /ANN pdfmark%
1500 }%
1501 \rule{0pt}{\atfi@appearanceheight}%
1502 \rule[-\atfi@appearancedepth]{0pt}{\atfi@appearancedepth}%
1503 \rule{\atfi@appearancewidth}{0pt}%
1504 }
```
<span id="page-33-3"></span>⟨/dvips⟩

### <span id="page-33-0"></span>2.3.2 dvipdfmx

<span id="page-33-36"></span><span id="page-33-34"></span> ⟨∗dvipdfmx⟩ \NeedsTeXFormat{LaTeX2e} \ProvidesFile{atfi-dvipdfmx.def}% [2024-01-18 v2.12 attachfile2 driver for dvipdfmx/XeTeX (HO)]%

#### Macros for graphics data

#### <span id="page-33-29"></span>\atfi@special

<span id="page-33-38"></span> \def\atfi@special#1{% \special{pdf:#1}% }

#### <span id="page-33-13"></span>\atfi@literal

```
1513 \def\atfi@literal#1{%
1514 \atfi@special{content #1}%
1515 }
1516 \def\atfi@GSAVE{q }
1517 \def\atfi@GRESTORE{Q }
1518 \def\atfi@SETLINEWIDTH{w }
1519 \def\atfi@LINETO{1 }
1520 \def\atfi@MOVETO{m }
1521 \def\atfi@STROKE{S }
1522 \def\atfi@FILL{f }
1523 \def\atfi@FILLSTROKE#1#2{#1#2B }
1524 \def\atfi@SETRGBCOLORSTROKE{RG }
1525 \def\atfi@SETRGBCOLORFILL{rg }
1526 \def\atfi@SETGRAYSTROKE{G }
1527 \def\atfi@SETGRAYFILL{g }
1528 \def\atfi@SETCMYKCOLORSTROKE{K }
1529 \def\atfi@SETCMYKCOLORFILL{k }
1530 \def\atfi@RECTFILL{re f }
1531 \def\atfi@RECTSTROKEFILL#1#2#3{#1#2#3re B }
1532 \def\atfi@SETMITERLIMIT{M }
1533 \def\atfi@SETFLAT{i }
1534 \def\atfi@SETLINECAP{J }
1535 \def\atfi@CURVETO{c }
1536 \def\atfi@CURVETOV{v }
1537 \def\atfi@CURVETOY{y }
1538 \def\atfi@CLOSEPATH{h }
1539 \def\atfi@SETLINEJOIN{j }
1540 \newcounter{atfi@obj}
1541 \renewcommand*{\theatfi@obj}{%
1542 @atfi_obj_\number\c@atfi@obj
```

```
1543 }
```
#### File embedding

```
1544 \define@key{AtFi@file}{Size}{%
1545 \edef\atfi@params{\atfi@params/Size #1}%
1546 }
```
#### <span id="page-34-5"></span>\atfi@embedfile

```
1547 \def\atfi@embedfile#1{%
1548 \ltx@IfUndefined{atfi@fileobj@#1}{%
1549 \stepcounter{atfi@obj}%
1550 \begingroup
1551 \let\atfi@params\ltx@empty
1552 \expandafter\let\expandafter\atfi@temp
1553 \csname atfi@file@#1\endcsname
1554 \ifx\atfi@temp\ltx@empty
1555 \let\atfi@temp\relax
1556 \fi
1557 \ifx\atfi@temp\relax
1558 \atfi@pdftexdata{#1}%
1559 \else
1560 \edef\x{%
1561 \noexpand\setkeys{AtFi@file}{\@nameuse{atfi@file@#1}}%
1562 }%
1563 \chi1564 \fi
1565 \ifx\atfi@params\ltx@empty<br>1566 \else
        \else
1567 \edef\atfi@params{/Params<<\atfi@params>>}%
1568 \fi
1569 \edef\atfi@FILE{#1}%
1570 \filename@parse\atfi@FILE
1571 \ifx\filename@area\ltx@empty
1572 \edef\atfi@FILE{./\atfi@FILE}%
1573 \setminusfi
1574 \EdefEscapeString\atfi@FILE{\atfi@FILE}%
1575 \atfi@special{fstream %
1576 \theatfi@obj
1577 (\atfi@FILE)%
1578 <<%
1579 /Type/EmbeddedFile%
1580 \atfi@mimetype
1581 \atfi@params
1582 >>\frac{9}{6}1583 }%
1584 \atfi@special{close \theatfi@obj}%
1585 \expandafter
1586 \xdef\csname atfi@fileobj@#1\endcsname{\theatfi@obj}%<br>1587 \endgroup
       \endgroup
1588 }{%
1589 % file already embedded
1590 }%
1591 }
```
#### <span id="page-34-34"></span><span id="page-34-28"></span><span id="page-34-27"></span><span id="page-34-18"></span><span id="page-34-17"></span><span id="page-34-15"></span><span id="page-34-11"></span><span id="page-34-10"></span><span id="page-34-9"></span><span id="page-34-8"></span>Annotation appearance

<span id="page-34-25"></span>\atfi@xform input: \atfi@appearancebox, output: \atfi@appearanceobj

```
1592 \def\atfi@xform{%
1593 \stepcounter{atfi@obj}%
1594 \smash{%
1595 \rlap{%
1596 \atfi@special{bxobj\theatfi@obj\space
1597 width \the\wd\atfi@appearancebox\space
1598 height \the\ht\atfi@appearancebox\space
1599 depth \the\dp\atfi@appearancebox
1600 }%
1601 \usebox\atfi@appearancebox
1602 \atfi@special{exobj}%
1603 }%
```
<span id="page-35-3"></span> }% \edef\atfi@appearanceobj{\theatfi@obj}% }

### <span id="page-35-20"></span>\atfi@xform@icon

```
1607 \let\atfi@xform@icon\atfi@xform
```
#### <span id="page-35-11"></span>\atfi@refxform

<span id="page-35-27"></span><span id="page-35-13"></span> \def\atfi@refxform#1{% \leavevmode \atfi@special{uxobj #1}% }

### File attachment annotation

#### <span id="page-35-10"></span>\atfi@insert@file@annot

<span id="page-35-31"></span><span id="page-35-30"></span><span id="page-35-29"></span><span id="page-35-28"></span><span id="page-35-26"></span><span id="page-35-25"></span><span id="page-35-24"></span><span id="page-35-23"></span><span id="page-35-22"></span><span id="page-35-21"></span><span id="page-35-18"></span><span id="page-35-17"></span><span id="page-35-16"></span><span id="page-35-15"></span><span id="page-35-14"></span><span id="page-35-12"></span><span id="page-35-9"></span><span id="page-35-8"></span><span id="page-35-7"></span><span id="page-35-6"></span><span id="page-35-5"></span><span id="page-35-4"></span><span id="page-35-2"></span><span id="page-35-1"></span><span id="page-35-0"></span>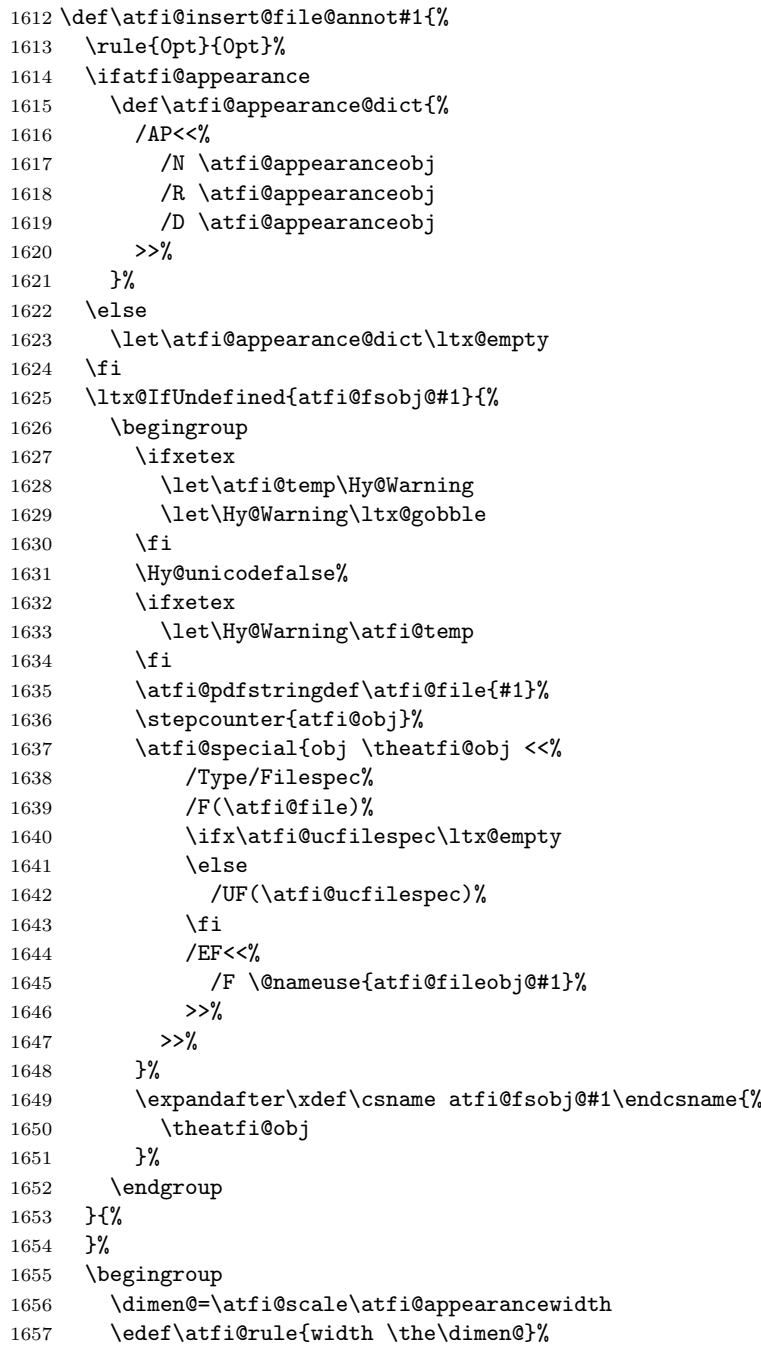

```
1658 \dimen@=\atfi@scale\atfi@appearanceheight
1659 \edef\atfi@rule{\atfi@rule\space height \the\dimen@}%
1660 \dimen@=\atfi@scale\atfi@appearancedepth
1661 \edef\atfi@rule{\atfi@rule\space depth \the\dimen@}%
1662 \atfi@special{ann \atfi@rule
1663 <<%
1664 /Subtype/FileAttachment%
1665 \atfi@icon
1666 \atfi@color@annot
1667 \atfi@author
1668 \atfi@date
1669 \atfi@annotname
1670 \atfi@description
1671 \atfi@subject
1672 \atfi@appearance@dict
1673 /F \theatfi@flags
1674 /FS \@nameuse{atfi@fsobj@#1}%
1675 >>\%1676 }%
1677 \endgroup
1678 \rule{0pt}{\atfi@appearanceheight}%
1679 \rule[-\atfi@appearancedepth]{0pt}{\atfi@appearancedepth}%
1680 \rule{\atfi@appearancewidth}{0pt}%
1681 }
```

```
1682 ⟨/dvipdfmx⟩
```
### <span id="page-36-0"></span>2.4 Perl script pdfatfi.pl

```
1683 ⟨∗pdfatfi⟩
1684 #!/usr/bin/env perl
1685 use strict;
1686 $^W=1; # turn warning on
1687 #
1688 # pdfatfi.pl
1689 #
1690 # Copyright (C) 2005-2010, 2012 Heiko Oberdiek.
1691 #
1692 # This work may be distributed and/or modified under the
1693 # conditions of the LaTeX Project Public License, either
1694 # version 1.3c of this license or (at your option) any later
1695 # version. This version of this license is in
1696 # https://www.latex-project.org/lppl/lppl-1-3c.txt
1697 # and the latest version of this license is in
1698 # https://www.latex-project.org/lppl.txt
1699 # and version 1.3 or later is part of all distributions of
1700 # LaTeX version 2005/12/01 or later.
1701 #
1702 # This work has the LPPL maintenance status "maintained".
1703 #
1704 # The Current Maintainers of this work are
1705 # Heiko Oberdiek and the Oberdiek Package Support Group
1706 # https://github.com/ho-tex/attachfile2/issues
1707 #
1708 # See file "attachfile2.pdf" for a list of files that belong to
1709 # this project.
1710 #
1711 # This file "pdfatfi.pl" may be renamed to "pdfatfi"
1712 # for installation purposes.
1713 #
1714 \text{ my } $prj = 'pdfatfi';
1715 my $file = "$prj.pl";
1716 my $program = uc(\$k) if $file = \sqrt{\wedge w^+};
```

```
1717 my &version = "2.9";1718 \text{ my }$date = "2019/11/26";
1719 my $author = "Heiko Oberdiek";
1720 my %copyright = "Copyright (c) 2005-2010, 2012 by % author.";
1721 #
1722 # History:
1723 # 2005/05/21 v1.0: First release.
1724 # 2006/08/16 v2.2: Included in DTX file of attachfile2.dtx.
1725 # 2010/09/27 v2.6: Keys ModDateTZ and CreationDateTZ added.
1726 # 2016/05/16 v2.8: Option --version added.
1727 # 2019/11/24 v2.10: adapted version to attachfile2 version.
1728 #
1729
1730 use POSIX qw(strftime); # %z is used (GNU)
1731 use Digest::MD5;
1732
1733 ### program identification
1734 my $title = "$program $version, $date - $copyright\n";
1735
1736 ### error strings
1737 my $Error = "!!! Error:"; # error prefix
1738
1739 ### variables
1740 my $atfifile;
1741
1742 ### option variables
1743 my Qbool = ("false", "true");
1744 $::opt_help = 0;<br>1745 $::opt_1 = 0;1745 : opt_quiet
1746 $::opt_debug = 0;
1747 :opt\_verbose = 0;
1748 $::opt_version = 0;
1749
1750 my \texttt{susage} = \texttt{<<"END\_OF\_USAGE";}1751 ${title}Syntax: \L$program\E [options] <file[.atfi]>
1752 Function: Help program for LaTeX package "attachfile2".
1753 Options: (defaults:)
1754 --help print usage
1755 --version print version number
1756 --(no)quiet suppress messages ($bool[$::opt_quiet])
1757 --(no)verbose verbose printing ($bool[$::opt_verbose])
1758 --(no)debug debug informations ($bool[$::opt_debug])
1759 END_OF_USAGE
1760
1761 ### process options
1762 my @OrgArgv = @ARGV;1763 use Getopt::Long;
1764 GetOptions(
1765 "help!",
1766 "version!",
1767 "quiet!",
1768 "debug!",
1769 "verbose!",
1770 ) or die $usage;
1771 !$::opt_help or die $usage;
1772 if ($::opt_version) {
1773 print "$prj $date v$version\n";
1774 exit(0);
1775 }
1776 @ARGV == 1 or die "$usage$Error Missing jobname!\n";
1777
1778 $::opt_quiet = 0 if $::opt_verbose;
```

```
38
```

```
1779
1780 print $title unless $::opt_quiet;
1781
1782 ### get jobname
1783 $atfifile = $ARGV[0];
1784 if (!-f $atfifile && -f "$atfifile.atfi") {
1785 \text{\$atfile} := ".atfi";1786 }
1787 -f $atfifile or die "$Error File '$atfifile' not found!\n";
1788
1789 print "* job file = $atfile\n" if $::opt_eventsose;1790
1791 if ($::opt_debug) {
1792 print << "END_DEB";
1793 * OSNAME: $^O
1794 * PERL_VERSION: $]
1795 * ARGV: @OrgArgv
1796 END_DEB
1797 }
1798
1799 my $tmpfile = $atfifile . ".tmp";
1800
1801 my $timezone = strftime "%z", localtime;
1802
1803 sub gettz ($) {
1804 my $time = shift;
1805 my $tz = strftime "%z", localtime($time);
1806 return '' unless $tz;
1807 return 'Z' if $tz eq '+0000';
1808 $tz =~ s/^([+\-]\d\d)(\d\d)$/$1'$2'/;
1809 return $tz;
1810 }
1811
1812 open(IN, $atfifile) or die "$Error Cannot open '$atfifile'!\n";
1813 open(OUT, ">$tmpfile") or die "$Error Cannot write '$tmpfile'!\n";
1814
1815 while(<IN>) {
1816 # timezone
1817 if (s/\hat{\lambda}t) if (s/\hat{\lambda}t) if (s/\hat{\lambda}t) if it interachfile (t). *(\lambda) if it imezone (2)1818 print "* timezone = $timezone\n" if $::opt_verbose;
1819 }
1820
1821 # file entry
1822 if (\hat{\tilde{f}}_{\tilde{f}})1823 my $hexfile = $1;1824 my $file = pack('H*', $hexfile);1825 my \mathbb{Q}_S = \text{stat}(\text{$file$});1826 if (@s == 0) {
1827 print "!!! Warning: File '$file' not found!\n";<br>1828 }
1828 }
1829 else {
1830 my $size = $s[7];1831 my $mtime = $s[9];1832 my $ctime = $s[10]; # inode change time
1833
1834 my ($sec, $min, $hour, $mday, $mon, $year) =
1835 localtime($mtime);
1836 my $moddate = sprintf("%04d%02d%02d%02d%02d",02d",
1837    $year + 1900, $mon + 1, $mday,
1838 $hour, $min, $sec);
1839 my $moddatedz = 'D:'. $moddate. gettz({$mtime});
1840
```

```
1841 # Manual page "perlport" says that "ctime" is creation
1842 # time instead of inode change time for "Win32" and
1843 # "Mac OS", but it is unsupported for "Mac OS X".
1844 my $creationdate = "";
1845 my $creationdatetz = "";
1846 if ($^O eq 'MSWin32') { # cygwin?
1847 ($sec, $min, $hour, $mday, $mon, $year) =
1848 localtime($ctime);
1849 $creationdate = sprintf("%04d%02d%02d%02d%02d%02d",
1850 $year + 1900, $mon + 1, $mday,
1851 $hour, $min, $sec);
1852 $creationdatetz =
1853 'D:' . $creationdate . gettz($ctime);
1854 }
1855
1856 # md5 checksum
1857 my $checksum = "";
1858 my x = \text{Digest} : \text{MD5} \rightarrow \text{new};1859 if (open(FILE, $file)) {
1860 $ctx->addfile(*FILE);1861    $checksum = $ctx->hexdigest;
1862 close(FILE);
1863 }
1864 else {
1865 print "!!! Warning: File '$file' cannot be read,"
1866 . " dropping checksum!\n";
1867 }
1868
1869 \quad \quad \& \quad \text{Hence, the following equation is given by: \n<math>\text{If } \log_2 x \leq \frac{1}{2} \log_2 x \leq \frac{1}{2} \log_2 x \leq \frac{1}{2} \log_2 x \leq \frac{1}{2} \log_2 x \leq \frac{1}{2} \log_2 x \leq \frac{1}{2} \log_2 x \leq \frac{1}{2} \log_2 x \leq \frac{1}{2} \log_2 x \leq \frac{1}{2} \log_2 x \leq \frac{1}{2} \log_2 x \leq \frac{1}{2} \log_2 x \leq \frac{1}{2} \log_1870 . "ModDateTZ=$moddatetz"
1871 . ", Size=$size"
1872 . ($checksum ? ",CheckSum=$checksum" : "")
1873 . ($creationdatetz ?
1874 ",CreationDateTZ=$creationdatetz" :
1875 ($creationdate ?
1876 ",CreationDate=$creationdate" : ""))
1877 \qquad \qquad . "] {$hexfile}\n";
1878 if ($::opt_verbose) {
1879 print "* file entry = $file\n";
1880 print " size = $size\n";
1881 print " moddate = $moddate\n\ln";
1882 print " creationdate = $creationdate\n"
1883 if $creationdate;
1884 print " checksum = \text{\$checksum\ in} if \text{\$checksum\,}1885 }
1886 }
1887 }
1888
1889 print OUT $_;
1890 }
1891
1892 close(IN);
1893 close(OUT);
1894
1895 unlink($atfifile) or die "$Error Cannot delete old '$atfifile'!\n";
1896 rename $tmpfile, $atfifile
1897 or die "$Error Cannot move '$tmpfile' to '$atfifile'!\n";
1898
1899 print "*** ready. ***\n" unless $::opt_quiet;
1900
1901 - END -1902 ⟨/pdfatfi⟩
```

```
40
```
<span id="page-40-3"></span> ⟨∗pdfatfiman⟩ .TH pdfatfi 1 "2019-11-24" .SH NAME 1906 pdfatfi \- Help program for the LaTeX package attachfile2. .SH SYNOPSIS 1908 pdfatfi <command> [<options>] <file[.atfi]>] .SH DESCRIPTION Helper program for the LaTeX package attachfile2. This package also tries to get and add meta information data, such as file size, file date, checksum, .... The script pdfatfi.pl is provided for use with old versions of pdfTeX and XeTeX that do not provide access to file metadata. The use of the Perl script is not mandatory. This data can be shown by PDF viewers, but they are not a requirement of the PDF specification. Package attachfile2 and the Perl script communicate via an auxiliary file with file extension .atfi. The script is used between two LaTeX runs and updates the auxiliary file. .nf latex test pdfatfi test latex test dvips test ps2pdf test.ps test.pdf .fi .SH OPTIONS Various options are supported .IP --help Show help text. .IP --version Print version number .IP  $-$ (no)quiet Suppress/don't suppress messages .IP --(no)verbose Verbose (not verbose) printing. .IP --(no)debug Debug infomation printed (not printed) .SH BUGS Please log issues on the GitHub homepage: .br https://github.com/ho-tex/attachfile2/issues. .SH AUTHOR Heiko Oberdiek (ho-tex@tug.org) .SH SEE ALSO See attachfile2.pdf for more details. ⟨/pdfatfiman⟩

### <span id="page-40-0"></span>3 Installation

### <span id="page-40-1"></span>3.1 Download

**Package.** This package is available on  $CTAN^1$  $CTAN^1$ :

[CTAN:macros/latex/contrib/attachfile2/attachfile2.dtx](https://ctan.org/tex-archive/macros/latex/contrib/attachfile2/attachfile2.dtx) The source file.

[CTAN:macros/latex/contrib/attachfile2/attachfile2.pdf](https://ctan.org/tex-archive/macros/latex/contrib/attachfile2/attachfile2.pdf) Documentation.

<span id="page-40-2"></span>[CTAN:pkg/attachfile2](http://ctan.org/pkg/attachfile2)

Bundle. All the packages of the bundle 'attachfile2' are also available in a TDS compliant ZIP archive. There the packages are already unpacked and the documentation files are generated. The files and directories obey the TDS standard.

[CTAN:install/macros/latex/contrib/attachfile2.tds.zip](http://mirrors.ctan.org/install/macros/latex/contrib/attachfile2.tds.zip)

TDS refers to the standard "A Directory Structure for TEX Files" ([CTAN:pkg/](http://ctan.org/pkg/tds) [tds](http://ctan.org/pkg/tds)). Directories with texmf in their name are usually organized this way.

### <span id="page-41-0"></span>3.2 Bundle installation

Unpacking. Unpack the attachfile2.tds.zip in the TDS tree (also known as texmf tree) of your choice. Example (linux):

```
unzip attachfile2.tds.zip -d ~/texmf
```
Script installation. Check the directory TDS: scripts/attachfile2/ for scripts that need further installation steps. Package attachfile2 comes with the Perl script pdfatfi.pl that should be installed in such a way that it can be called as pdfatfi. Example (linux):

```
chmod +x scripts/attachfile2/pdfatfi.pl
cp scripts/attachfile2/pdfatfi.pl /usr/local/bin/
```
#### <span id="page-41-1"></span>3.3 Package installation

Unpacking. The .dtx file is a self-extracting docstrip archive. The files are extracted by running the  $.$ dtx through plain T<sub>E</sub>X:

tex attachfile2.dtx

TDS. Now the different files must be moved into the different directories in your installation TDS tree (also known as texmf tree):

```
attachfile2.sty \rightarrow tex/latex/attachfile2/attachfile2.styatfi-dvips.def \rightarrow tex/latex/attachfile2/atfi-dvips.defaffi-pdftex.def \rightarrow tex/latex/attachfile2/atfi-pdftex.def
\texttt{atfi-dvipdfmx.def} \rightarrow \texttt{tex/latex/attachfile2/atfi-dvipdfmx.def}pdfatfi.pl \rightarrow scripts/attackfile2/pdfatfi.plattachfile2.pdf \rightarrow doc/latex/attachfile2/attachfile2.pdf
attachfile2.dx \rightarrow source/lates/attachfile2/attachfile2.dtx
```
If you have a docstrip.cfg that configures and enables docstrip's TDS installing feature, then some files can already be in the right place, see the documentation of docstrip.

### <span id="page-41-2"></span>3.4 Refresh file name databases

If your TEX distribution (TEX Live, MiKTEX, ...) relies on file name databases, you must refresh these. For example, T<sub>E</sub>X Live users run texhash or mktexlsr.

### <span id="page-41-3"></span>3.5 Script installation

This package comes with a Perl script pdfatfi.pl. Install it somewhere so that it is executed, when it is called as pdfatfi on the command line. Example for installing it under Linux:

```
cp pdfatfi.pl /usr/local/bin/pdfatfi
chmod +x /usr/local/bin/pdfatfi
```
#### <span id="page-42-0"></span>3.6 Some details for the interested

**Unpacking with LATEX.** The  $\cdot$  dtx chooses its action depending on the format:

plain T<sub>E</sub>X: Run docstrip and extract the files.

LATEX: Generate the documentation.

If you insist on using LAT<sub>EX</sub> for docstrip (really, docstrip does not need LAT<sub>EX</sub>), then inform the autodetect routine about your intention:

latex \let\install=y\input{attachfile2.dtx}

Do not forget to quote the argument according to the demands of your shell.

Generating the documentation. You can use both the .dtx or the .drv to generate the documentation. The process can be configured by the configuration file ltxdoc.cfg. For instance, put this line into this file, if you want to have A4 as paper format:

#### \PassOptionsToClass{a4paper}{article}

An example follows how to generate the documentation with pdfI $ATFX$ :

```
pdflatex attachfile2.dtx
makeindex -s gind.ist attachfile2.idx
pdflatex attachfile2.dtx
makeindex -s gind.ist attachfile2.idx
pdflatex attachfile2.dtx
```
### <span id="page-42-1"></span>4 References

- <span id="page-42-5"></span>[1] Scott Pakin: The attachfile package; 2005/02/20 v1.2; CTAN: pkg/attachfile.
- [2] Heiko Oberdiek: The embedfile package; 2006/08/16 v1.0; [CTAN:pkg/](http://ctan.org/pkg/embedfile) [embedfile](http://ctan.org/pkg/embedfile).
- <span id="page-42-4"></span>[3] Adobe Systems Incorporated: [PDF Reference, Version 1.7](https://www.adobe.com/devnet/pdf/pdf_reference.html),
- [4] Network Working Group: RFC 2046, Multipurpose Internet Mail Extensions (MIME) Part Two: Media Types, November 1996; [http://www.rfc-editor.](http://www.rfc-editor.org/) [org/](http://www.rfc-editor.org/).
- [5] IANA (Internet Assigned Numbers Authority): MIME Media Types, May 2006; <http://www.iana.org/assignments/media-types/>.

### <span id="page-42-2"></span>5 History

#### <span id="page-42-3"></span> $[2005/02/23 \text{ v}2.0]$

- New options: draft/final.
- New option scale for scaling the annotation rectangle.
- Supported driver options: pdftex, dvips.
- Configuration file 'attachfile.cfg' supported.
- Dependency of package calc dropped.
- $\varepsilon$ -T<sub>E</sub>X (\numexpr, \dimexpr) used.
- New auxiliary file \jobname.atfi to get data unavailable by  $(pdf)T_FX$ , controlled by \nofiles and option nofiles.
- Use of package prokvopt (never released).

### <span id="page-43-0"></span> $[2005/10/07 \text{ v}2.1]$

• Option annotname for naming annotations (this name can be used for embedded go-to actions).

### <span id="page-43-1"></span> $[2006/08/17 \text{ v}2.2]$

- Use of package kvoptions instead of prokvopt.
- DTX framework.
- A little documentation.

### <span id="page-43-2"></span> $[2007/04/11 \text{ v}2.3]$

• Line ends sanitized.

### <span id="page-43-3"></span>[2008/07/29 v2.4]

• Improved color support. Option color now understands the usual color specifications if package xcolor is loaded.

### <span id="page-43-4"></span>[2009/09/25 v2.5]

- New option ucfilespec (since PDF 1.7).
- Fix: hyperref's option unicode is disabled for file names except for ucfilespec.

### <span id="page-43-5"></span> $[2010/09/27 \text{ v}2.6]$

- Support for dvipdfmx added, new option dvipdfmx and alias option xetex. (Thanks Will Robertson for pointing to \special{pdf:fstream ...}).
- New option driverfallback.
- All options except driver options are local options, that means they are ignored as global options.
- Some options are disabled after they are used (driver options, draft, final, nofiles).
- Driver files renamed from atfi<driver>.def to atfi-<driver>.def.
- Bug fix: \textattachfile now adds an entry into the .atfi file.
- Program pdfatfi.pl sets modification and creation time with time zone, because the time zone offset might differ with the file date.

### <span id="page-43-6"></span>[2012/04/18 v2.7]

• Program pdfatfi.pl: Option version added.

### <span id="page-43-7"></span>[2016/05/16 v2.8]

• Documentation updates.

### <span id="page-43-8"></span>[2019/07/24 v2.9]

• Added luatex driver (UF, issue 69)

## <span id="page-44-0"></span> $[2019/11/24 \text{ v}2.10]$

- Fix perl header comment
- Address perl warning Scalar value @s[7] better written as \$s[7] at pdfatfi.pl line 147
- use [CTAN:pkg/iftex](http://ctan.org/pkg/iftex) not [CTAN:pkg/ifpdf](http://ctan.org/pkg/ifpdf), [CTAN:pkg/ifxetex](http://ctan.org/pkg/ifxetex), [CTAN:pkg/ifluatex](http://ctan.org/pkg/ifluatex).

### <span id="page-44-1"></span> $[2019/11/26 \text{ v}2.11]$

• Add man file for pdfatfi.

### <span id="page-44-2"></span>[2024-01-18 v2.12]

• Doc corrected for issue 7

### <span id="page-44-3"></span>6 Index

Numbers written in italic refer to the page where the corresponding entry is described; numbers underlined refer to the code line of the definition; plain numbers refer to the code lines where the entry is used.

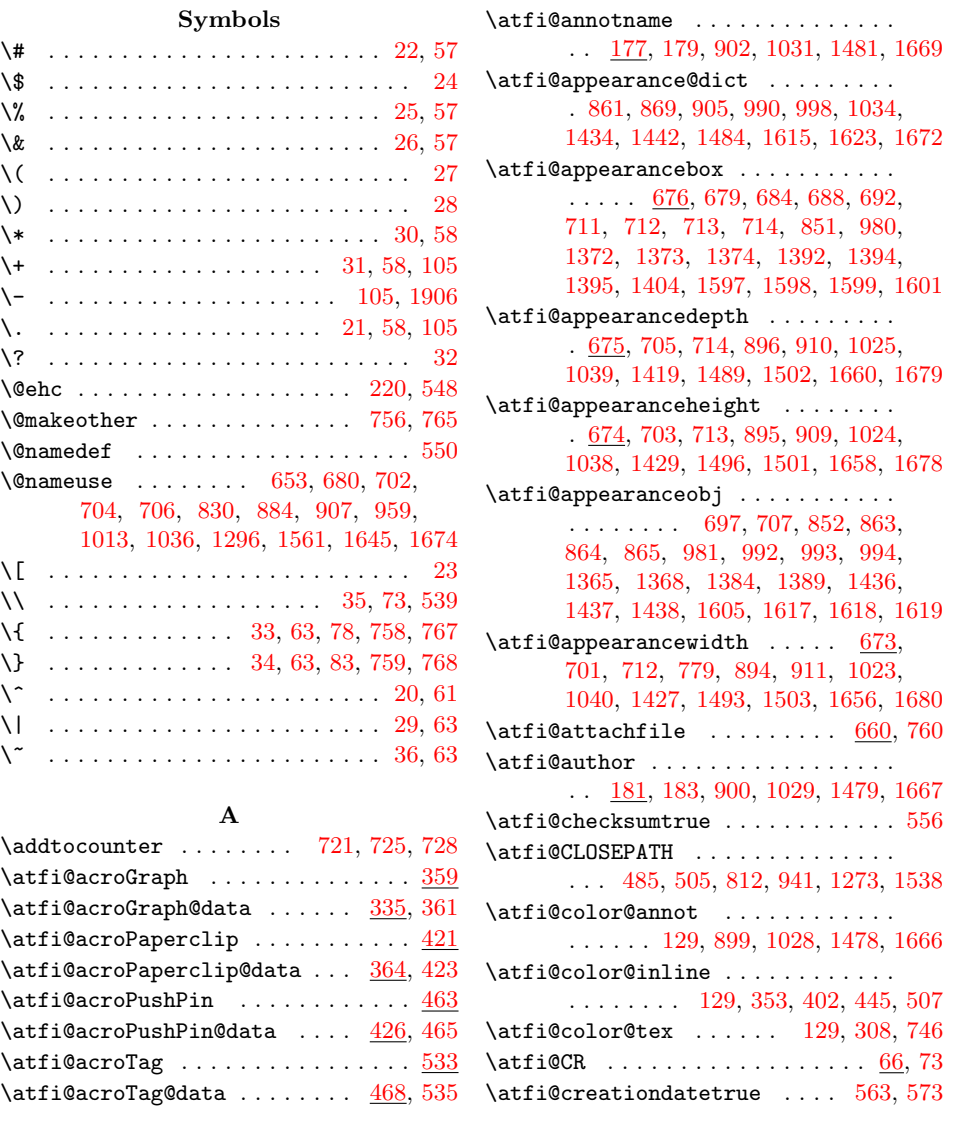

\atfi@CURVETO [481,](#page-14-4) [482,](#page-14-5) [483,](#page-14-6) [484,](#page-14-7) [501,](#page-14-8) [502,](#page-14-9) [503,](#page-14-10) [504,](#page-14-11) [809,](#page-20-4) [938,](#page-22-13) [1270,](#page-28-1) [1535](#page-33-5) \atfi@CURVETOV . [372,](#page-12-3) [375,](#page-12-4) [377,](#page-12-5) [379,](#page-12-6) [381,](#page-12-7) [383,](#page-12-8) [388,](#page-12-9) [391,](#page-12-10) [393,](#page-12-11) [395,](#page-12-12) [397,](#page-12-13) [399,](#page-12-14) [405,](#page-12-15) [408,](#page-12-16) [410,](#page-12-17) [412,](#page-12-18) [414,](#page-12-19) [416,](#page-12-20) [528,](#page-14-12) [810,](#page-20-5) [939,](#page-22-14) [1271,](#page-28-2) [1536](#page-33-6) \atfi@CURVETOY . [373,](#page-12-21) [376,](#page-12-22) [378,](#page-12-23) [380,](#page-12-24) [382,](#page-12-25) [384,](#page-12-26) [389,](#page-12-27) [392,](#page-12-28) [394,](#page-12-29) [396,](#page-12-30) [398,](#page-12-31) [400,](#page-12-32) [406,](#page-12-33) [409,](#page-12-34) [411,](#page-12-35) [413,](#page-12-36) [415,](#page-12-37) [417,](#page-12-38) [529,](#page-14-13) [811,](#page-20-6) [940,](#page-22-15) [1272,](#page-28-3) [1537](#page-33-7) \atfi@date . . . . . . . . . . . . . . . . . . [150,](#page-7-0) [160,](#page-7-1) [161,](#page-7-2) [901,](#page-22-16) [1030,](#page-24-13) [1480,](#page-32-10) [1668](#page-36-11) \atfi@DefNoValueName .......... . . . . . . . . [168,](#page-8-4) [179,](#page-8-1) [183,](#page-8-3) [187,](#page-8-5) [191](#page-8-6) \atfi@description ............  $\ldots$  [185,](#page-8-7) [187,](#page-8-5) [903,](#page-22-17) [1032,](#page-24-14) [1482,](#page-32-11) [1670](#page-36-12)  $\atop\text{diffi@DisableOption} \ldots$  [257,](#page-10-3) [297,](#page-10-4) [298,](#page-10-5) [299,](#page-10-6) [300,](#page-10-7) [301,](#page-10-8) [317,](#page-11-6) [318,](#page-11-7) [659](#page-17-6)  $\alpha$ fi@drafttrue ................ [292](#page-10-9) \atfi@driver ... [207,](#page-9-1) [214,](#page-9-2) [216,](#page-9-3) [224,](#page-9-4) [227,](#page-9-5) [230,](#page-9-6) [233,](#page-9-7) [262,](#page-10-10) [264,](#page-10-11) [268,](#page-10-12) [270,](#page-10-13) [273,](#page-10-14) [275,](#page-10-15) [277,](#page-10-16) [279,](#page-10-17) [287,](#page-10-18) [334](#page-11-8) \atfi@driver@dvipdfmx ......... . . . . . . . . [211,](#page-9-8) [230,](#page-9-6) [233,](#page-9-7) [268,](#page-10-12) [277](#page-10-16) \atfi@driver@dvips .... [210,](#page-9-9) [227,](#page-9-5) [275](#page-10-15) \atfi@driver@luatex ... [209,](#page-9-10) [224,](#page-9-4) [262](#page-10-10) \atfi@driver@pdftex ... [208,](#page-9-11) [214,](#page-9-2) [264](#page-10-11)  $\label{thm:optimalback} \texttt{Adriverfallback .:} \quad 271, 274, 282$  $\label{thm:optimalback} \texttt{Adriverfallback .:} \quad 271, 274, 282$  $\label{thm:optimalback} \texttt{Adriverfallback .:} \quad 271, 274, 282$  $\label{thm:optimalback} \texttt{Adriverfallback .:} \quad 271, 274, 282$  $\label{thm:optimalback} \texttt{Adriverfallback .:} \quad 271, 274, 282$  $\label{thm:optimalback} \texttt{Adriverfallback .:} \quad 271, 274, 282$ \atfi@dummy@pushpin ....... [320,](#page-11-9) [327](#page-11-10) \atfi@embedfile . . . . . . . . . . . . . . . . . [667,](#page-17-7) [742,](#page-19-9) [817,](#page-20-7) [946,](#page-23-9) [1280,](#page-28-4) [1547](#page-34-5) \atfi@FILE [1569,](#page-34-6) [1570,](#page-34-7) [1572,](#page-34-8) [1574,](#page-34-9) [1577](#page-34-10)  $\alpha$ fi@file . . . . . . . . . . [874,](#page-21-7) [878,](#page-21-8) [1003,](#page-24-15) [1007,](#page-24-16) [1450,](#page-32-12) [1460,](#page-32-13) [1635,](#page-35-8) [1639](#page-35-9)  $\alpha$ me . . . . . . [546,](#page-15-8) [547,](#page-15-9) [550](#page-15-2) \atfi@FILL . . [486,](#page-14-14) [795,](#page-20-8) [925,](#page-22-18) [1249,](#page-28-5) [1522](#page-33-8) \atfi@FILLSTROKE . . . . . . . . . . . . [444,](#page-13-7) [506,](#page-14-15) [796,](#page-20-9) [797,](#page-20-10) [926,](#page-22-19) [1250,](#page-28-6) [1523](#page-33-9) \atfi@flags@to@int .... [669,](#page-17-8) [718,](#page-18-21) [750](#page-19-10)  $\alpha$ fi@GRESTORE . . . . . . . . . . . [357,](#page-11-11) [419,](#page-12-39) [461,](#page-13-8) [531,](#page-14-16) [790,](#page-20-11) [920,](#page-22-20) [1244,](#page-28-7) [1517](#page-33-10)  $\alpha$ SAVE . . . . . . . . . . . . . . [336,](#page-11-12) [365,](#page-12-40) [427,](#page-13-9) [469,](#page-13-10) [789,](#page-20-12) [919,](#page-22-21) [1243,](#page-28-8) [1516](#page-33-11) \atfi@header . . . . . . . . . . [1050,](#page-24-17) [1053](#page-24-18) \atfi@hours . . . . . . . . . [143,](#page-7-3) [147,](#page-7-4) [154](#page-7-5) \atfi@icon . [123,](#page-6-3) [898,](#page-22-22) [1027,](#page-24-19) [1477,](#page-32-14) [1665](#page-36-13) \atfi@icon@icon . . . . . . . . . . . . . . [124,](#page-6-4) [678,](#page-18-22) [680,](#page-18-0) [683,](#page-18-23) [687,](#page-18-24) [691,](#page-18-25) [696,](#page-18-26) [702,](#page-18-1) [704,](#page-18-2) [706,](#page-18-3) [708,](#page-18-27) [777,](#page-19-11) [1377](#page-30-5) \atfi@insert@file@annot ...... . . . [670,](#page-17-9) [751,](#page-19-12) [858,](#page-21-9) [987,](#page-23-10) [1431,](#page-31-11) [1612](#page-35-10) \atfi@LINETO [374,](#page-12-41) [390,](#page-12-42) [407,](#page-12-43) [430,](#page-13-11) [431,](#page-13-12) [432,](#page-13-13) [433,](#page-13-14) [434,](#page-13-15) [435,](#page-13-16) [436,](#page-13-17) [437,](#page-13-18) [438,](#page-13-19) [439,](#page-13-20) [440,](#page-13-21) [441,](#page-13-22) [442,](#page-13-23) [443,](#page-13-24) [451,](#page-13-25) [452,](#page-13-26) [453,](#page-13-27) [457,](#page-13-28) [458,](#page-13-29) [459,](#page-13-30) [472,](#page-13-31) [473,](#page-13-32) [474,](#page-14-17) [475,](#page-14-18) [476,](#page-14-19) [477,](#page-14-20) [478,](#page-14-21) [479,](#page-14-22) [492,](#page-14-23) [493,](#page-14-24) [494,](#page-14-25) [495,](#page-14-26) [496,](#page-14-27) [497,](#page-14-28) [498,](#page-14-29) [499,](#page-14-30) [513,](#page-14-31) [516,](#page-14-32) [519,](#page-14-33) [524,](#page-14-34) [527,](#page-14-35) [792,](#page-20-13) [922,](#page-22-23) [1246,](#page-28-9) [1519](#page-33-12) \atfi@literal ..... [361,](#page-12-0) [423,](#page-13-1) [465,](#page-13-4) [535,](#page-15-4) [788,](#page-20-14) [918,](#page-22-24) [1047,](#page-24-20) [1300,](#page-29-1) [1366,](#page-30-6) [1387,](#page-31-12) [1405,](#page-31-13) [1420,](#page-31-14) [1451,](#page-32-15) [1474,](#page-32-16) [1513](#page-33-13)

\atfi@ltx@leftbracechar ....... [77](#page-5-9)  $\alpha t$ i@Match . . . . . . . . . . . . . . [15,](#page-4-21) [102](#page-6-5) \atfi@mimetype ................  $\ldots$  [97,](#page-6-6) [99,](#page-6-7) [100,](#page-6-8) [102,](#page-6-5) [109,](#page-6-9) 113. [116,](#page-6-11) [118,](#page-6-12) [119,](#page-6-13) [840,](#page-21-10) [969,](#page-23-11) [1316,](#page-29-2) [1580](#page-34-11)  $\atop\text{infivatives}$  .......... [146,](#page-7-6) [155](#page-7-7)  $\alpha$ dtfi@moddatetrue ....... [584,](#page-16-1) [594](#page-16-2) \atfi@MOVETO . . . . . . . . . . . . . . . . . . [371,](#page-12-44) [387,](#page-12-45) [404,](#page-12-46) [429,](#page-13-33) [450,](#page-13-34) [456,](#page-13-35) [471,](#page-13-36) [480,](#page-14-36) [491,](#page-14-37) [500,](#page-14-38) [512,](#page-14-39) [515,](#page-14-40) [518,](#page-14-41) [523,](#page-14-42) [526,](#page-14-43) [793,](#page-20-15) [923,](#page-22-25) [1247,](#page-28-10) [1520](#page-33-14)  $\alpha$ fi@nofilestrue .............. [634](#page-17-10) \atfi@NoValue ............ [167,](#page-7-8) [170](#page-8-8) \atfi@pad@ii [133,](#page-7-9) [152,](#page-7-10) [153,](#page-7-11) [154,](#page-7-5) [155,](#page-7-7) [156](#page-7-12)  $\text{topagrams} \dots \dots \dots 557, 564,$  $\text{topagrams} \dots \dots \dots 557, 564,$  $\text{topagrams} \dots \dots \dots 557, 564,$  $\text{topagrams} \dots \dots \dots 557, 564,$ [565,](#page-15-12) [574,](#page-15-13) [575,](#page-15-14) [585,](#page-16-3) [586,](#page-16-4) [595,](#page-16-5) [596,](#page-16-6) [815,](#page-20-16) [820,](#page-20-17) [834,](#page-21-11) [836,](#page-21-12) [841,](#page-21-13) [944,](#page-23-12) [949,](#page-23-13) [963,](#page-23-14) [965,](#page-23-15) [970,](#page-23-16) [1286,](#page-28-11) [1319,](#page-29-3) [1545,](#page-33-15) [1551,](#page-34-12) [1565,](#page-34-13) [1567,](#page-34-14) [1581](#page-34-15) \atfi@PatQuotedString ...... [71,](#page-5-10) [106](#page-6-14) \atfi@PatToken . . . . . . . [53,](#page-5-11) [103,](#page-6-15) [106](#page-6-14) \atfi@pdfstringdef ..... [163,](#page-7-13) [173,](#page-8-9) [203,](#page-9-12) [874,](#page-21-7) [1003,](#page-24-15) [1282,](#page-28-12) [1450,](#page-32-12) [1635](#page-35-8) \atfi@pdftexdata . . . . . . . . . . . . .  $\ldots$  . . . . . [601,](#page-16-7) [827,](#page-20-18) [956,](#page-23-17) [1293,](#page-29-4) [1558](#page-34-16) \atfi@psfilename . . . . . . [1282,](#page-28-12) [1301](#page-29-5) \atfi@RECTFILL . [338,](#page-11-13) [350,](#page-11-14) [351,](#page-11-15) [352,](#page-11-16) [354,](#page-11-17) [355,](#page-11-18) [356,](#page-11-19) [804,](#page-20-19) [933,](#page-22-26) [1257,](#page-28-13) [1530](#page-33-16)  $\atop\text{a} \atop \text{a} \atop \text{a} \atop \text{b} \atop \text{c} \atop \text{c} \atop \text{d} \atop \text{d} \atop \text{d} \atop \text{e} \atop \text{f} \atop \text{f} \atop \text{f} \atop \text{f} \atop \text{f} \atop \text{f} \atop \text{f} \atop \text{f} \atop \text{f} \atop \text{f} \atop \text{f} \atop \text{f} \atop \text{f} \atop \text{f} \atop \text{f} \atop \text{f} \atop \text{f} \atop \$ . . . . . . [342,](#page-11-20) [805,](#page-20-20) [934,](#page-22-27) [1258,](#page-28-14) [1531](#page-33-17) \atfi@refxform [777,](#page-19-11) [855,](#page-21-14) [984,](#page-23-18) [1418,](#page-31-15) [1608](#page-35-11) \atfi@rule . . . . [1657,](#page-35-12) [1659,](#page-36-14) [1661,](#page-36-15) [1662](#page-36-16) \atfi@scale . . . . . . . . . . . . . . . . . . [894,](#page-22-9) [895,](#page-22-7) [896,](#page-22-5) [1023,](#page-24-9) [1024,](#page-24-7) [1025,](#page-24-5) [1489,](#page-32-3) [1493,](#page-32-7) [1496,](#page-32-4) [1656,](#page-35-7) [1658,](#page-36-6) [1660](#page-36-4)  $\atop\text{49,156}$  $\atop\text{49,156}$  $\atop\text{49,156}$ \atfi@set@appearance ...... [710,](#page-18-28) [743](#page-19-13) \atfi@set@appearance@icon . . . . . . . . . . . . . . . . . . . . . [668,](#page-17-11) [677,](#page-18-29) [774](#page-19-14) \atfi@SETCMYKCOLORFILL ....... . . . . . . . . . . [803,](#page-20-21) [932,](#page-22-28) [1256,](#page-28-15) [1529](#page-33-18) \atfi@SETCMYKCOLORSTROKE . . . . . . . . . . . . . . . . . [802,](#page-20-22) [931,](#page-22-29) [1255,](#page-28-16) [1528](#page-33-19) \atfi@SETFLAT . . . . . . . . . . . . . . . . [339,](#page-11-21) [367,](#page-12-47) [487,](#page-14-44) [807,](#page-20-23) [936,](#page-22-30) [1268,](#page-28-17) [1533](#page-33-20) \atfi@SETGRAYFILL ....... [337,](#page-11-22) [343,](#page-11-23) [349,](#page-11-24) [470,](#page-13-37) [801,](#page-20-24) [930,](#page-22-31) [1254,](#page-28-18) [1527](#page-33-21) \atfi@SETGRAYSTROKE ........... . . . . . [345,](#page-11-25) [366,](#page-12-48) [386,](#page-12-49) [447,](#page-13-38) [449,](#page-13-39) [455,](#page-13-40) [509,](#page-14-45) [521,](#page-14-46) [800,](#page-20-25) [929,](#page-22-32) [1253,](#page-28-19) [1526](#page-33-22) \atfi@SETLINECAP . . . . . . . . . . . . . . . . . . . [369,](#page-12-50) [808,](#page-20-26) [937,](#page-22-33) [1269,](#page-28-20) [1534](#page-33-23) \atfi@SETLINEJOIN ........... . . . . . . [490,](#page-14-47) [813,](#page-20-27) [942,](#page-23-19) [1274,](#page-28-21) [1539](#page-33-24) \atfi@SETLINEWIDTH . . . . . . . . . . . . . . . . . . . . [340,](#page-11-26) [368,](#page-12-51) [403,](#page-12-52) [428,](#page-13-41) [488,](#page-14-48) [511,](#page-14-49) [522,](#page-14-50) [791,](#page-20-28) [921,](#page-22-34) [1245,](#page-28-22) [1518](#page-33-25) \atfi@SETMITERLIMIT ........... [341,](#page-11-27) [370,](#page-12-53) [489,](#page-14-51) [806,](#page-20-29) [935,](#page-22-35) [1267,](#page-28-23) [1532](#page-33-26) \atfi@SETRGBCOLORFILL ........ . . . . . . . . . . [799,](#page-20-30) [928,](#page-22-36) [1252,](#page-28-24) [1525](#page-33-27)

\atfi@SETRGBCOLORSTROKE ...... . . . . . . . . . . [798,](#page-20-31) [927,](#page-22-37) [1251,](#page-28-25) [1524](#page-33-28) \atfi@setup . . . . . . . . . . . . . . . . . . . . [94,](#page-6-16) [126,](#page-6-17) [132,](#page-6-18) [304,](#page-10-22) [666,](#page-17-12) [741,](#page-19-15) [773](#page-19-16) \atfi@special ... [1510,](#page-33-29) [1514,](#page-33-30) [1575,](#page-34-17) [1584,](#page-34-18) [1596,](#page-34-19) [1602,](#page-34-20) [1610,](#page-35-13) [1637,](#page-35-14) [1662](#page-36-16)  $\text{atfi@stream} \ldots \ldots \frac{643}{644}$ , [645,](#page-17-15) [651](#page-17-16)  $\text{diff}$  . . . . . . . . . . . . . [385,](#page-12-54) [401,](#page-12-55) [418,](#page-12-56) [454,](#page-13-42) [460,](#page-13-43) [514,](#page-14-52) [517,](#page-14-53) [520,](#page-14-54) [525,](#page-14-55) [530,](#page-14-56) [794,](#page-20-32) [924,](#page-22-38) [1248,](#page-28-26) [1521](#page-33-31) \atfi@subject ................ . . [189,](#page-8-10) [191,](#page-8-6) [904,](#page-22-39) [1033,](#page-24-21) [1483,](#page-32-17) [1671](#page-36-17) \atfi@temp [601,](#page-16-8) [603,](#page-16-9) [606,](#page-16-10) [609,](#page-16-11) [611,](#page-16-12) [615,](#page-16-13) [616,](#page-16-14) [618,](#page-16-15) [619,](#page-16-16) [620,](#page-16-17) [622,](#page-16-18) [624,](#page-16-19) [625,](#page-16-20) [627,](#page-16-21) [650,](#page-17-17) [654,](#page-17-18) [821,](#page-20-33) [823,](#page-20-34) [824,](#page-20-35) [826,](#page-20-36) [950,](#page-23-20) [952,](#page-23-21) [953,](#page-23-22) [955,](#page-23-23) [1287,](#page-28-27) [1289,](#page-28-28) [1290,](#page-29-6) [1292,](#page-29-7) [1552,](#page-34-21) [1554,](#page-34-22) [1555,](#page-34-23) [1557,](#page-34-24) [1628,](#page-35-15) [1633](#page-35-16)  $\label{eq:optimal} \verb|Autfiletemp@string| ... ... . . . 164, 165$  $\label{eq:optimal} \verb|Autfiletemp@string| ... ... . . . 164, 165$  $\label{eq:optimal} \verb|Autfiletemp@string| ... ... . . . 164, 165$  $\label{eq:optimal} \verb|Autfiletemp@string| ... ... . . . 164, 165$  $\athtt{a}$ tati@textattachfile ......  $731, 769$  $731, 769$  $731, 769$  $\athtt{a}$ tati@textattachfile@i .... [733,](#page-19-19) [735](#page-19-20) \atfi@time . . . . . . . . . [142,](#page-7-17) [144,](#page-7-18) [147](#page-7-4)  $\text{diff}$ i@timezone ........... [140,](#page-7-19) [140,](#page-7-20) [141,](#page-7-21) [157,](#page-7-22) [542,](#page-15-15) [576,](#page-15-16) [597,](#page-16-22) [646](#page-17-19) \atfi@ucfilespec ............. . [198,](#page-8-11) [200,](#page-9-13) [201,](#page-9-14) [203,](#page-9-12) [879,](#page-21-15) [881,](#page-21-16) [1008,](#page-24-22) [1010,](#page-24-23) [1461,](#page-32-18) [1463,](#page-32-19) [1640,](#page-35-17) [1642](#page-35-18) \atfi@Warning ......... [44,](#page-5-12) [89,](#page-6-19) [108](#page-6-20) \atfi@writefile ... [641,](#page-17-20) [648,](#page-17-21) [662,](#page-17-22) [737](#page-19-21) \atfi@xform . . . . . . . . . . . . . . [715,](#page-18-30) [850,](#page-21-17) [854,](#page-21-18) [979,](#page-23-24) [983,](#page-23-25) [1382,](#page-31-16) [1592,](#page-34-25) [1607](#page-35-19) \atfi@xform@icon . . . . . . . . . . . . .  $\ldots$  . . . . . [694,](#page-18-31) <u>854</u>, [983,](#page-23-25) [1363,](#page-30-7) <u>[1607](#page-35-20)</u>  $\alpha$ fi@xfrom@icon . . . . . . . . . . . [1363](#page-30-8)  $\text{batchfile} \dots \dots \dots \ 329, 754$  $\text{batchfile} \dots \dots \dots \ 329, 754$  $\text{batchfile} \dots \dots \dots \ 329, 754$  $\text{batchfile} \dots \dots \dots \ 329, 754$  $\atop \text{batchfile@file}$  . . . . . . . . [545,](#page-15-17) [652](#page-17-23)  $\text{attachfile@timezone} \ldots \ldots \quad 538,646$  $\text{attachfile@timezone} \ldots \ldots \quad 538,646$  $\text{attachfile@timezone} \ldots \ldots \quad 538,646$ \attachfilesetup ............. [236](#page-9-15) C \c@atfi@obj . . . . . . . . . . . . [1277,](#page-28-29) [1542](#page-33-32) \catcode . . . . . . . . . [758,](#page-19-2) [759,](#page-19-4) [767,](#page-19-3) [768](#page-19-5) \csname ... [274,](#page-10-20) [683,](#page-18-23) [687,](#page-18-24) [691,](#page-18-25) [696,](#page-18-26) [708,](#page-18-27) [777,](#page-19-11) [822,](#page-20-37) [844,](#page-21-20) [888,](#page-22-40) [951,](#page-23-26) [973,](#page-23-27) [1017,](#page-24-24) [1284,](#page-28-30) [1288,](#page-28-31) [1377,](#page-30-5) [1447,](#page-32-20) [1466,](#page-32-21) [1486,](#page-32-22) [1553,](#page-34-26) [1586,](#page-34-27) [1649](#page-35-21) D \day . . . . . . . . . . . . . . . . . . . . . . . . [153](#page-7-11) \DeclareBoolOption . . . . . . . . . . . . . . . . . [95,](#page-6-21) [193,](#page-8-12) [194,](#page-8-13) [195,](#page-8-14) [196,](#page-8-15) [206](#page-9-16) \DeclareComplementaryOption . . . . [96](#page-6-22) \DeclareLocalOptions ......... [237](#page-9-17) \DeclareRobustCommand [163,](#page-7-23) [236,](#page-9-18) [302,](#page-10-23) [323,](#page-11-29) [326,](#page-11-30) [329,](#page-11-28) [718,](#page-18-32) [754,](#page-19-23) [762,](#page-19-24) [771](#page-19-25) \DeclareStringOption . . . . . . [197,](#page-8-16) [235](#page-9-19) \DeclareVoidOption . . . . . . . . . . . . . . . . . . . . [212,](#page-9-20) [223,](#page-9-21) [226,](#page-9-22) [229,](#page-9-23) [232](#page-9-24) \define@key . . . . . . . . . . . . . . . . . . . . [98,](#page-6-23) [122,](#page-6-24) [127,](#page-6-25) [141,](#page-7-21) [159,](#page-7-24) [178,](#page-8-17) [182,](#page-8-18) [186,](#page-8-19) [190,](#page-8-20) [199,](#page-9-25) [555,](#page-15-19) [560,](#page-15-20) [570,](#page-15-21) [581,](#page-16-23) [591,](#page-16-24) [814,](#page-20-38) [943,](#page-23-28) [1279,](#page-28-32) [1544](#page-33-33) \dimen@ [1656,](#page-35-7) [1657,](#page-35-12) [1658,](#page-36-6) [1659,](#page-36-14) [1660,](#page-36-4) [1661](#page-36-15)

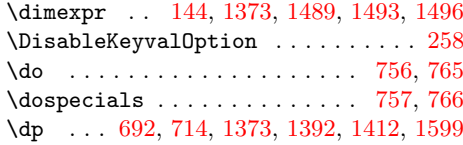

#### E

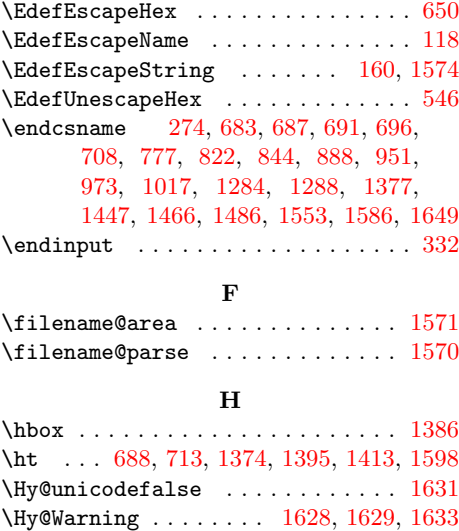

#### \hypersetup . . . . . . . . . [873,](#page-21-21) [1002,](#page-23-29) [1449](#page-32-23) I

\HyColor@AttachfileColor . . . . . . . [128](#page-6-26) \HyColor@UseColor . . . . . . . . [308,](#page-11-5) [746](#page-19-8)

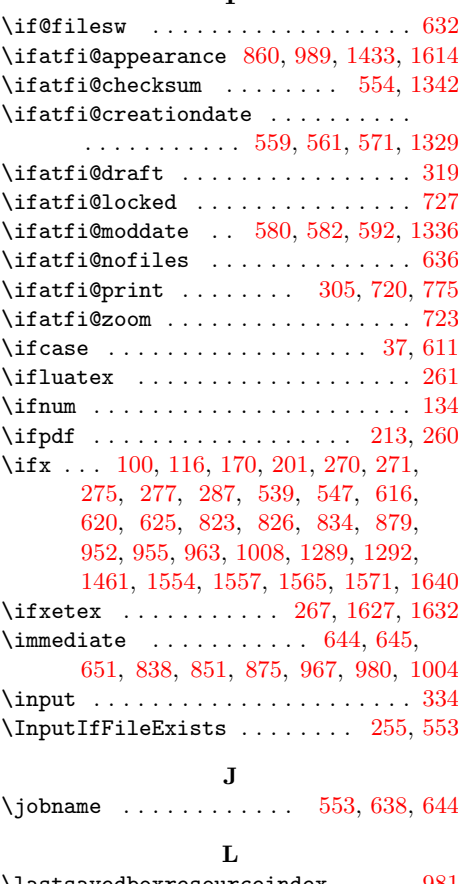

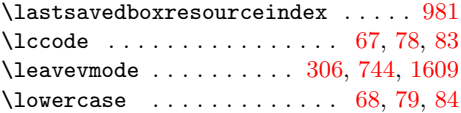

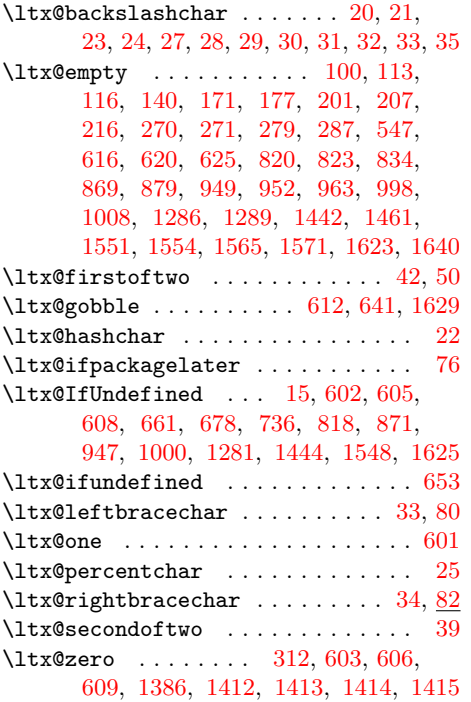

#### M

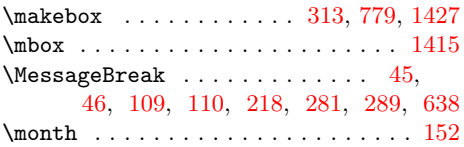

#### N

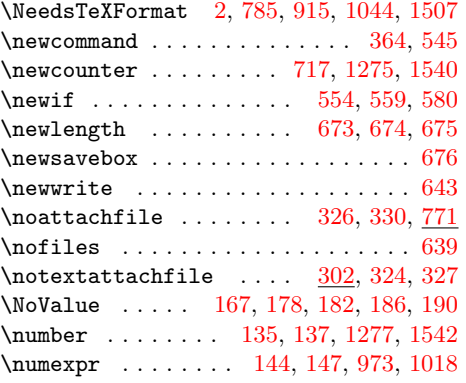

### O \openout . . . . . . . . . . . . . . . . . . . . [644](#page-17-14)

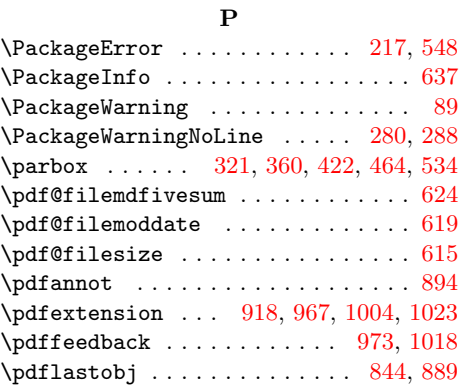

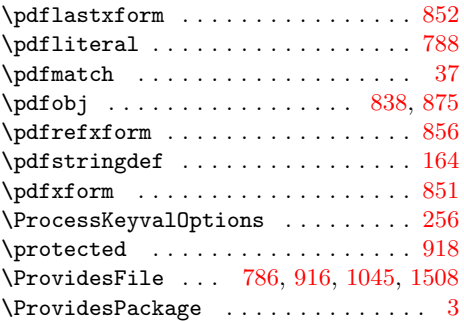

#### R

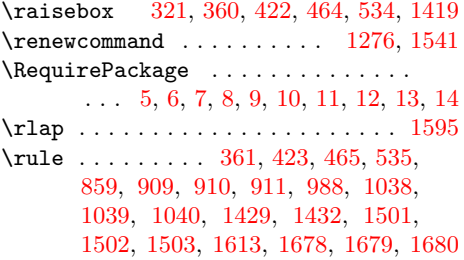

#### S

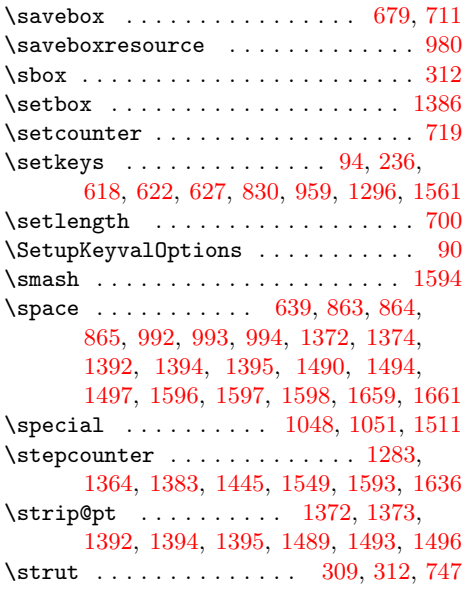

### T

 $\text{tetrahfile} \dots \dots \ 323, 762$  $\text{tetrahfile} \dots \dots \ 323, 762$  $\text{tetrahfile} \dots \dots \ 323, 762$  $\text{tetrahfile} \dots \dots \ 323, 762$ \the ...... [142,](#page-7-29) [151,](#page-7-30) [684,](#page-18-9) [688,](#page-18-10) [692,](#page-18-11) [844,](#page-21-20) [852,](#page-21-3) [889,](#page-22-42) [973,](#page-23-27) [981,](#page-23-4) [1018,](#page-24-27) [1597,](#page-34-1) [1598,](#page-34-2) [1599,](#page-34-3) [1657,](#page-35-12) [1659,](#page-36-14) [1661](#page-36-15) \theatfi@flags . [906,](#page-22-44) [1035,](#page-24-31) [1485,](#page-32-29) [1673](#page-36-18) \theatfi@obj .... [1276,](#page-28-35) [1284,](#page-28-30) [1309,](#page-29-9) [1313,](#page-29-10) [1350,](#page-30-12) [1354,](#page-30-13) [1365,](#page-30-3) [1384,](#page-31-7) [1447,](#page-32-20) [1453,](#page-32-30) [1457,](#page-32-31) [1541,](#page-33-37) [1576,](#page-34-34) [1584,](#page-34-18) [1586,](#page-34-27) [1596,](#page-34-19) [1605,](#page-35-3) [1637,](#page-35-14) [1650](#page-35-31) \time . . . . . . . . . . . . . . . . . . . . . . . [142](#page-7-29)  ${\bf U}$ 

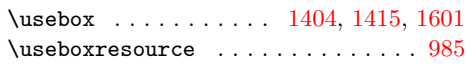

#### W

\wd [313,](#page-11-36) [684,](#page-18-9) [712,](#page-18-13) [1372,](#page-30-0) [1394,](#page-31-2) [1414,](#page-31-21) [1597](#page-34-1) \write . . . . . . . . . . . . . . . . . . [645,](#page-17-15) [651](#page-17-16)

X  $\{x \dots \dots \dots \dots \dots \ 829, 832,$  $\{x \dots \dots \dots \dots \dots \ 829, 832,$  $\{x \dots \dots \dots \dots \dots \ 829, 832,$  $\{x \dots \dots \dots \dots \dots \ 829, 832,$ [958,](#page-23-36) [961,](#page-23-37) [1295,](#page-29-11) [1298,](#page-29-12) [1560,](#page-34-35) [1563](#page-34-36) Y \year . . . . . . . . . . . . . . . . . . . . . . . [151](#page-7-30) Z \z@ . . . . . . . . . . . . . . [1412,](#page-31-17) [1413,](#page-31-19) [1414](#page-31-21)